**Szkoła Podstawowa nr 383 im. Ks. Stefana Kard. Wyszyńskiego w Warszawie**

# **ZASADY FUNKCJONOWANIA DZIENNIKA ELEKTRONICZNEGO**

**Opracował zespół nauczycieli pod kierunkiem Doroty Mrówczyńskiej i Magdaleny Gerlach-Boratyńskiej**

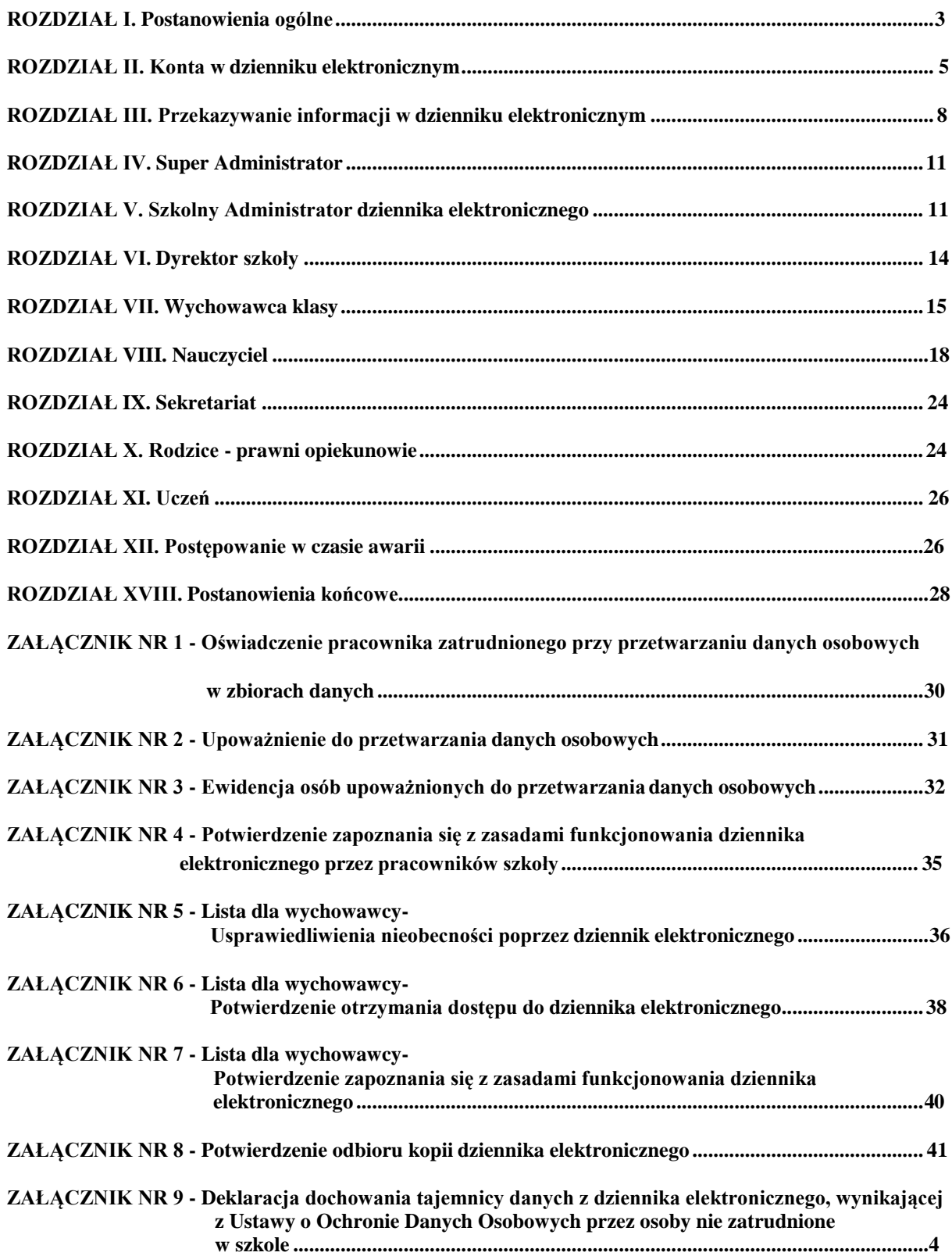

#### <span id="page-2-0"></span>**ROZDZIAŁ I. Postanowienia ogólne**

- **1.** W szkole, za pośrednictwem strony [http://www.synergia.dziennik.librus.pl/help.f](http://www.synergia.dziennik.librus.pl/help)unkcjonuje elektroniczny dziennik. Oprogramowanie oraz usługi z nim związane dostarczane są przez firmę zewnętrzną, współpracującą ze szkołą. Podstawą działania dziennika elektronicznego jest umowa podpisana przez Dyrektora Szkoły i uprawnionego przedstawiciela firmy dostarczającej oraz obsługującej system dziennika elektronicznego.
- **2.** Za niezawodność działania systemu, ochronę danych osobowych umieszczonych na serwerach oraz tworzenie kopii bezpieczeństwa, odpowiada firma nadzorująca pracę dziennika internetowego, pracownicy szkoły, którzy mają bezpośredni dostęp do edycji i przeglądania danych oraz rodzice w zakresie udostępnionych im danych. Szczegółową odpowiedzialność obu stron reguluje zawarta pomiędzy stronami umowa oraz przepisy obowiązującego w Polsce prawa.
- **3.** Podstawą prawną funkcjonowania dziennika elektronicznego, przechowywania i przetwarzania w nim danych uczniów, rodziców oraz dokumentowania przebiegu nauczania jest*:* Rozporządzenie Ministra Edukacji Narodowej i Sportu z dnia 19 lutego 2002r w sprawie sposobu prowadzenia przez publiczne przedszkola, szkoły i placówki dokumentacji przebiegu nauczania, działalności wychowawczej i opiekuńczej oraz rodzajów tej dokumentacji (Dz. U. Nr 23, poz. 225 oraz z 2003 r. Nr 107, poz. 1003). Art. 23p.1 ust. 2 ustawy z dnia 29 sierpnia 1997 r. o ochronie danych osobowych. (tekst jednolity: Dz. U. 2002 r. Nr 101 poz. 926, ze zm.) Rozporządzenie Ministra Edukacji Narodowej z dnia 16 lipca 2009 r. zmieniające rozporządzenie w sprawie sposobu prowadzenia przez publiczne przedszkola, szkoły i placówki dokumentacji przebiegu nauczania, działalności wychowawczej i opiekuńczej oraz rodzajów tej dokumentacji.
- **4.** Na podstawie prawnej o przechowywaniu i przetwarzaniu danych osobowych: Art. 23 p.1 ust. 2 ustawy z dnia 29 sierpnia 1997 r. o ochronie danych osobowych. (tekst jednolity: Dz. U. 2002 r. Nr 101 poz. 926, ze zm.) Dyrektor szkoły nie jest zobligowany do zbierania zgody na przetwarzanie danych osobowych w związku z obowiązkami wynikającymi z Rozporządzenia Ministra Edukacji Narodowej i Sportu z dnia 19 lutego 2002r w sprawie sposobu prowadzenia przez publiczne przedszkola, szkoły i placówki dokumentacji przebiegu nauczania, działalności wychowawczej i opiekuńczej oraz rodzajów tej dokumentacji (Dz. U. Nr 23, poz. 225 oraz z 2003 r. Nr 107, poz. 1003).
- **5.** Administratorem danych osobowych jest Szkoła Podstawowa nr 383 imienia Księdza Stefana Kardynała Wyszyńskiego w Warszawie, mieszczące się przy ulicy Warszawskiej 63.
- **6.** Celem przetwarzania danych osobowych jest realizacja obowiązków wynikających z Rozporządzenia Ministra Edukacji Narodowej i Sportu z dnia 19 lutego 2002r w sprawie sposobu prowadzenia przez publiczne przedszkola, szkoły i placówki dokumentacji przebiegu nauczania, działalności wychowawczej i opiekuńczej oraz rodzajów tej dokumentacji (Dz. U. Nr 23, poz. 225 oraz z 2003 r. Nr 107, poz. 1003).
- **7.** Każdy rodzic (prawny opiekun) po zalogowaniu się na swoim koncie w zakładce INFORMACJE, ma zgodnie z Ustawą z dnia 29 sierpnia 1997 o Ochronie Danych Osobowych, dostęp do raportu o zawartych w systemie danych o:

**7..1** Informacjach identyfikujących osobę (swoje dziecko).

**7..2** Informacji z zakresu § 7 ust. 1 pkt. 1, 2, 3, 5 Rozporządzenia Ministra Spraw Wewnętrznych i Administracji z dnia 29 kwietnia 2004r.

**7..3** Listach loginów użytkowników uprawnionych do edycji danych (Szkolnego Administratora Dziennika Elektronicznego, Dyrektorów Szkoły, Wychowawców, Pracowników Sekretariatu).

- **8.** Zasady funkcjonowania dziennika elektronicznego zostały opracowane na podstawie Rozporządzenia Ministra Edukacji Narodowej i Sportu z dnia 19 lutego 2002 r. w sprawie sposobu prowadzenia przez publiczne przedszkola, szkoły i placówki dokumentacji przebiegu nauczania, działalności wychowawczej i opiekuńczej oraz rodzajów tej dokumentacji (Dz. U. Nr 23, poz. 225, z 2003 r. Nr 107, poz. 1003). Rozporządzenie Ministra Edukacji Narodowej z dnia 16 lipca 2009 r. zmieniające rozporządzenie w sprawie sposobu prowadzenia przez publiczne przedszkola, szkoły i placówki dokumentacji przebiegu nauczania, działalności wychowawczej i opiekuńczej oraz rodzajów tej dokumentacji.
- **9.** Na podstawie powyższego rozporządzenia tradycyjny dziennik w wersji papierowej można zastąpić wersją elektroniczną po spełnieniu wymogów określonych w powyższej ustawie.
- **10.** Pracownicy szkoły zobowiązani są do stosowania zasad zawartych w poniższym dokumencie oraz przestrzegania przepisów obowiązujących w szkole.
- **11.** Rodzice na pierwszym zebraniu w nowym roku szkolnym oraz uczniowie na początkowych godzinach wychowawczych, mają możliwość zapoznania się ze sposobem działania i funkcjonowania dziennika elektronicznego.
- **12.** Wszystkie moduły składające się na dziennik elektroniczny zapewniają realizację zapisów, które zamieszczone są w: Wewnątrzszkolnych Zasadach Oceniania, Przedmiotowych Zasadach Oceniania.
- **13.** Wewnątrzszkolne Zasady Oceniania oraz Przedmiotowe Zasady Oceniania znajdują się na internetowej stronie szkoły.
- **14.** Zasady korzystania z dziennika elektronicznego przez rodziców (prawnych opiekunów), uczniów oraz pracowników szkoły określone są w umowie zawartej pomiędzy firmą zewnętrzną dostarczającą system dziennika elektronicznego a placówką szkolną, z zastrzeżeniem, że rodzicowi przysługuje prawo bezpłatnego wglądu do informacji o swoim dziecku co najmniej w placówce szkolnej. Jeśli zaistnieje taki przypadek to (w asyście dyrektora, wychowawcy, nauczyciela przedmiotowego lub pedagoga) rodzicowi udostępnia się za pomocą komputera wszystkie informacje dotyczące jego dziecka z zachowaniem poufności danych osobowych. Zasady te są opisane w zakładce POMOC w dzienniku elektronicznym po zalogowaniu się na swoim bezpłatnym koncie na stronie [http://www.synergia.dziennik.librus.pl/help.](http://www.synergia.dziennik.librus.pl/help)
- **15.** Rodzicom zaleca się prezentować dane ucznia poprzez wykorzystanie modułu Kartoteki Uczniowskiej, dostępnego w dzienniku elektronicznym.

#### <span id="page-4-0"></span>**ROZDZIAŁ II. Konta w dzienniku elektronicznym**

- **16.** Każdy użytkownik posiada własne konto w systemie dziennika elektronicznego, za które osobiście odpowiada. Szczegółowe zasady dla poszczególnych kont opisane są w zakładce POMOC w dzienniku elektronicznym po zalogowaniu się na swoim koncie[\(http://www.synergia.dziennik.librus.pl/help\)](http://www.synergia.dziennik.librus.pl/help) oraz w poszczególnych rozdziałach tego dokumentu.
- **17.** Hasło na koncie nauczyciela musi być zmieniane co 30 dni. Musi się ono składać co najmniej z 8 znaków i być kombinacją liter (dużych i małych) i cyfr. Początkowe hasło do swojego konta służy tylko do pierwszego zalogowania. Konstrukcja systemu wymusza na użytkowniku okresową zmianę hasła.
- **18.** Użytkownik jest zobowiązany stosować się do zasad bezpieczeństwa w posługiwaniu się loginem i hasłem do systemu, które poznał na szkoleniu (nauczyciele na Radzie Pedagogicznej, rodzice na zebraniu, uczniowie na zajęciach).
- **19.** Nauczyciel musi mieć świadomość, że poprzez login, hasło oraz opcjonalnie przez system KeyStroke, jest identyfikowany w systemie dziennika elektronicznego. Oznacza to na przykład, że przesłane tą drogą ZARZĄDZENIE dyrektora jest równoznaczne z zapoznaniem się z tym dokumentem.
- **20.** Użytkownik po zalogowaniu zobowiązany jest do sprawdzenia wiarygodności informacji odnośnie: 20..1 Ostatniego udanego logowania
	- 20..2 Ostatniego nieudanego logowania.
- **21.** W razie stwierdzenia nieścisłości powinien osobiście o tym fakcie powiadomić Szkolnego Administratora Dziennika Elektronicznego.
- **22.** Każdy użytkownik (Szkolny Administrator Dziennika Elektronicznego, Dyrektor Szkoły, Wychowawca Klasy, Nauczyciel, Pracownik Sekretariatu, Rodzic, Uczeń, Pedagog utrzymuje w tajemnicy hasło umożliwiające dostęp do zasobów sieci. Zobowiązany jest do utrzymania w tajemnicy hasła także po upływie jego ważności.
- **23.** W przypadku utraty hasła lub podejrzenia, że zostało odczytane/wykradzione przez osobę nieuprawnioną, użytkownik zobowiązany jest do osobistego poinformowania o tym fakcie Szkolnego Administratora Dziennika Elektronicznego.
- **24.** W dzienniku internetowym funkcjonują następujące grupy kont posiadające odpowiadające im uprawnienia:
- SUPERADMINISTRATOR Uprawnienia wynikające z umowy nadzorowane przez firmę zewnętrzną.
- ADMINISTRATOR SZKOŁY (Administrator Szkolnego Dziennika Elektronicznego). Zarządzanie wszystkimi danymi szkoły: jednostki, klasy, uczniowie, nauczyciele, przedmioty, lekcje. Wgląd w listę kont uczestników. Zarządzanie zablokowanymi kontami. Zarządzanie ocenami w całej szkole. Zarządzanie frekwencją w całej szkole. Wgląd w statystyki wszystkich uczniów. Wgląd w statystyki logowań. Przeglądanie ocen wszystkich uczniów. Przeglądanie frekwencji wszystkich uczniów. Dostęp

do wiadomości systemowych. Dostęp do ogłoszeń szkoły. Dostęp do konfiguracji konta. Dostęp do wydruków i eksportów. Zarządzanie planem lekcji szkoły. Dostęp do wybranych opcji panelu dyrektorskiego.

- DYREKTOR SZKOŁY Edycja danych wszystkich uczniów. Wgląd w statystyki wszystkich uczniów. Wgląd w statystyki logowań. Przeglądanie ocen wszystkich uczniów. Przeglądanie frekwencji wszystkich uczniów. Dostęp do wiadomości systemowych. Dostęp do ogłoszeń szkoły. Dostęp do konfiguracji konta. Dostęp do wydruków i eksportów. Zarządzanie planem lekcji. Dostęp do danych znajdujących się w panelu dyrektorskim.
- $\triangleright$  WYCHOWAWCA KLASY Zarządzanie ocenami z prowadzonych lekcji. Zarządzanie wszystkimi ocenami w klasie, w której nauczyciel jest wychowawcą. Zarządzanie frekwencją z prowadzonych przedmiotów. Zarządzanie frekwencją w klasie, w której nauczyciel jest wychowawcą. Edycja danych uczniów w klasie, w której nauczyciel jest wychowawcą. Wgląd w statystyki wszystkich uczniów. Wgląd w statystyki logowań. Przeglądanie ocen wszystkich uczniów. Przeglądanie frekwencji wszystkich uczniów. Dostęp do wiadomości systemowych. Dostęp do ogłoszeń szkoły. Dostęp do konfiguracji konta. Dostęp do wydruków. Dostęp do eksportów. Zarządzanie swoim planem lekcji.
- $\triangleright$  NAUCZYCIEL Zarządzanie ocenami z prowadzonych lekcji. Zarządzanie frekwencją z prowadzonych lekcji. Wgląd w statystyki wszystkich uczniów. Wgląd w statystyki logowań. Przeglądanie ocen wszystkich uczniów. Przeglądanie frekwencji wszystkich uczniów. Dostęp do wiadomości systemowych. Dostęp do ogłoszeń szkoły. Dostęp do konfiguracji konta. Dostęp do wydruków. Dostęp do eksportów. Zarządzanie swoim planem lekcji.
- SEKRETARIAT Wgląd w listę kont użytkowników. Wgląd w statystyki logowań.
- RODZIC Przeglądanie ocen swojego podopiecznego. Przeglądanie nieobecności swojego podopiecznego. Dostęp do wiadomości systemowych. Dostęp do ogłoszeń szkoły. Dostęp do konfiguracji usługi SMS info. Dostęp do konfiguracji własnego konta.
- UCZEŃ Przeglądanie własnych ocen. Przeglądanie własnej frekwencji. Dostęp do wiadomości systemowych. Dostęp do ogłoszeń szkoły. Dostęp do konfiguracji usługi SMS info. Dostęp do konfiguracji własnego konta. Dostęp do informacji dotyczących przetwarzania danych osobowych Dostęp do modułów: terminarz, plan lekcji.
- **25.**Każdy użytkownik ma obowiązek dokładnego zapoznania się z POMOCĄ i REGULAMINAMI dostępnymi po zalogowaniu się na swoim koncie, w szczególności regulaminem korzystania z Systemu czy regulaminem usługi SMS Info (rodzice, uczniowie). Zasady te są opisane w zakładce POMOC w dzienniku elektronicznym po zalogowaniu się na swoim bezpłatnym koncie na stronie [http://www.synergia.dziennik.librus.pl/help.](http://www.synergia.dziennik.librus.pl/help)
- **26.**Uprawnienia przypisane do kont, w szczególności tych dyrektorskich, nauczycielskich oraz administratorskich mogą zostać zmienione przez Szkolnego Administratora Dziennika Elektronicznego oraz Superadministratora. Aktualna lista uprawnień opublikowana jest w dokumentacji Systemu dostępnej po zalogowaniu na kontach Dyrektora Szkoły oraz Szkolnego Administratora DziennikaElektronicznego.

#### <span id="page-7-0"></span>**ROZDZIAŁ III. Przekazywanie informacji w dzienniku elektronicznym**

- **27.**W dzienniku elektronicznym do przekazywania i wymiany informacji służą moduły: WIADOMOŚCI, OGŁOSZENIA, TERMINARZ, SZKOLNY SMS.
- **28.**Użytkownik systemu dziennika elektronicznego zgodnie z ustawą o ochronie danych osobowych z dnia 29 sierpnia 1997r. nie ma prawa umożliwiać korzystania z zasobów osobom trzecim. W przypadku udostępniania informacji rodzicom (opiekunom prawnym) weryfikacja danych następuje w oparciu o rejestr podpisów rodziców (opiekunów prawnych), który szkoła tworzy do 15 września danego roku szkolnego.
- **29.**Funkcjonowanie szkoły nie przewiduje innych form przekazywania informacji rodzicom i uczniom, niż te które są określone w procedurach funkcjonowania dziennika elektronicznego. Szkoła na życzenie rodzica (prawnego opiekuna), udostępnia papierowe wydruki, które są przewidziane dla konta Rodzica w systemie dziennika elektronicznego.
- **30.**Pracownikom szkoły nie wolno udzielać żadnych poufnych informacji z dziennika elektronicznego. Wszystkie dane osobowe uczniów i ich rodzin są poufne. Nie wolno przekazywać żadnych informacji odnośnie np: haseł, ocen, frekwencji itp, rodzicom i uczniom, drogą telefoniczną, która nie pozwala na jednoznaczną weryfikacje tożsamości drugiej osoby.
- **31.**Moduł WIADOMOŚCI służy do komunikacji i przekazywania informacji. Należy go wykorzystywać, jeśli potrzebna jest informacja zwrotna o przeczytaniu wiadomości lub odpowiedzi na pytanie oraz gdy chcemy przekazać wiadomość tylko pewnej grupie osób, np. uczniom tylko jednej klasy.
- **32.**Moduł WIADOMOŚCI nie może zastąpić oficjalnych podań papierowych, które regulują przepisy odnośnie szkolnej dokumentacji, chyba że wiadomości czy złożone podanie podpisane zostanie za pomocą ważnego certyfikatu kwalifikowanego (kwalifikowany podpis elektroniczny).
- **33.**Moduł WIADOMOŚCI może służyć do usprawiedliwienia nieobecności ucznia w szkole, tylko w przypadku, gdy rodzic (prawny opiekun) wyrazi taką wolę poprzez złożenie podpisu na odpowiednim dokumencie w obecności wychowawcy klasy (ZAŁĄCZNIK NR 5).
- **34.**Odczytanie informacji przez rodzica, zawartej w module WIADOMOŚCI, jest równoznaczne z przyjęciem do wiadomości treści komunikatu, co potwierdzone zostaje automatycznie odpowiednią adnotacją systemu przy wiadomości. Adnotację potwierdzającą odczytanie wiadomości w systemie uważa się za równoważną skutecznemu dostarczeniu jej do rodzica (prawnego opiekuna) ucznia.
- **35.**Jeżeli nauczyciel uzna, że zachowanie ucznia, np. ucieczka z lekcji, niestosowne zachowanie itp. wymaga szczególnego odnotowania, powinien wysłać odpowiednią treść do rodzica (prawnego opiekuna) za pomocą WIADOMOŚCI, wybierając RODZAJ informacji jako UWAGA.
- **36.** Wiadomości odznaczone jako UWAGI będą automatycznie dodawane do kartoteki danego ucznia z podaniem:
	- 36..1 Daty wysłania.
	- 36..2 Imienia i nazwiska nauczyciela wpisującego uwagę.
	- 36..3 Adresata.
	- 36..4 Temat i treści uwagi.
	- 36..5 Daty odczytana przez rodzica (prawnego opiekuna).
- **37.** Usunięcie przez rodzica przeczytanej UWAGI ze swojej zakładki WIADOMOŚCI w dzienniku elektronicznym nie powoduje jej usunięcia z systemu.
- **38.** Usunięcie przez nauczyciela wpisanej UWAGI danemu uczniowi, ze swojego konta w zakładce Wiadomości w dzienniku elektronicznym, powoduje usunięcie jej z systemu, przez co jest niewidoczna w KARTOTECE UCZNIA.
- **39.** Przeczytana wiadomość wraz z odpowiedzią powinna pozostać w folderze WIADOMOŚCI i być tam przechowywana tam aż do sporządzenia pełnego całorocznego archiwum. Informacje te zobowiązany jest przekazać Szkolny Administrator Dziennika Elektronicznego na koniec roku szkolnego.
- **40.**Za pomocą OGŁOSZEŃ można informować uczniów i rodziców (prawnych opiekunów) o bieżących szkolnych wydarzeniach. Moduł ten należy wykorzystywać, gdy niepotrzebna jest informacja zwrotna o przeczytaniu wiadomości, czy też ogłoszeń bez konieczności odpowiedzi.
- **41.** Moduł OGŁOSZENIA daje możliwość wyświetlania informacji razem lub osobno: 41..Wszystkim uczniom w szkole.
	- 41..2 Wszystkim rodzicom lub prawnym opiekunom dzieci uczęszczających do szkoły.
	- 41.. 3 Wszystkim nauczycielom w szkole.
- **42.**Wszystkie informacje, umieszczane w dzienniku elektronicznym, których celem jest zbiórka pieniędzy, przeprowadzanie spotkań czy zapisów na zajęcia, w których mogą wziąć udział osoby spoza szkoły, muszą mieć akceptację dyrektora szkoły. Dotyczy to również imprez o zasięgu ogólnoszkolnym organizowanych na terenie szkoły oraz innych o podobnej formie.
- **43.**Moduł TERMINARZ służy do wyświetlania informacji o zaliczeniach, dniach wolnych od zajęć lub innych zaplanowanych wydarzeniach z życia szkoły. Terminy wpisywania przez nauczycieli informacji o sprawdzianach, pracach klasowych itp. opisane są w Wewnątrzszkolnych Zasadach Oceniania.
- **44.**Nie należy usuwać nieaktywnych OGŁOSZEŃ, kasować przeczytanych WIADOMOŚCI znajdujących się w koszu, czy terminów wydarzeń z TERMINARZA, aż do rozpoczęcia nowego roku szkolnego. W okresie wakacji firma nadzorująca działanie dziennika elektronicznego przygotuje system od nowego roku szkolnego, zapewniając całkowitą archiwizację danych oraz umożliwi poprawne odczytanie wprzyszłości.
- **45.**Ważne szkolne zarządzenia, polecenia itp. dyrektor i wicedyrektor przesyłają do nauczycieli za pomocą modułu WIADOMOŚCI. Odczytanie jej przez nauczyciela jest równoznaczne z przyjęciem do wiadomości.

#### <span id="page-10-0"></span>**ROZDZIAŁ IV. Superadministrator**

**46.** Po stronie firmy wyznaczono osobę zwaną Superadministratorem, odpowiedzialną za kontakt ze szkołą. Zakres działalności Superadministratora określa umowa zawarta pomiędzy firmą i DyrektoremSzkoły.

#### <span id="page-10-1"></span>**ROZDZIAŁ V. Szkolny Administrator dziennika elektronicznego**

- **47.**Za poprawne funkcjonowanie dziennika elektronicznego w szkole odpowiedzialny jest Szkolny Administrator Dziennika Elektronicznego, zatrudniony w szkole na podstawie umowy o pracę.
- **48.**Szkolny Administrator Dziennika Elektronicznego zobowiązany jest do stosowania podpisu elektronicznego do tworzenia Archiwum dziennika elektronicznego.
- **49.**Wszystkie operacje dokonywane na koncie Szkolnego Administratora Dziennika Elektronicznego powinny być wykonywane ze szczególną uwagą i po dokładnym rozpoznaniu zasad funkcjonowania szkoły. Do podstawowych obowiązków Szkolnego Administratora Dziennika Elektronicznego należy: 49..1 Wprowadzanie nowych użytkowników systemu oraz przeszkolenie w tym celu Wychowawców Klas.
	- 49..2 W razie zaistniałych niejasności Szkolny Administrator Dziennika Elektronicznego ma obowiązek komunikowania się z Wychowawcami Klas lub z przedstawicielem firmy zarządzającej dziennikiem elektronicznym w celu jak najszybszego wyjaśnienia sprawy i prawidłowego aktywowania kont.
	- 49..3 Szkolny Administrator Dziennika Elektronicznego odpowiada za poprawność tworzonych jednostek i klas, list nauczycieli, przydziałów zajęć, nazewnictwa przedmiotów i wielu innych elementów, których edycja możliwa jest tylko z konta administratora.
	- 49..4 Całkowitego usunięcia ucznia lub nauczyciela z systemu Szkolny Administrator Dziennika Elektronicznego może dokonać tylko w okresie od 1 do 20 września. Po tym terminie nie wolno całkowicie usuwać nikogo z dziennika elektronicznego, aż do rozpoczęcia nowego roku szkolnego.
	- 49..5 Przeniesienie ucznia z jednej klasy do drugiej Szkolny Administrator Dziennika Elektronicznego musi wykonać niezwłocznie po otrzymaniu takiej WIADOMOŚCI od WYCHOWAWCY KLASY. Przeniesienie ucznia wraz z wszystkimi danymi o ocenach i frekwencji, dokonuje się według zasad określonych w dzienniku elektronicznym.
	- 49..6 Jeżeli w trakcie roku szkolnego do klasy dojdzie nowy uczeń, Szkolny Administrator Dziennika Elektronicznego wprowadza te dane w porozumieniu z wychowawcą klasy.
	- 49..7 W szczególnych przypadkach Szkolny Administrator Dziennika Elektronicznego może dokonywać seryjnych zmian w frekwencji lub innych wpisów, ustalonych w szkolnych kategoriach frekwencji z wyprzedzeniem przy wykorzystaniu opcji DODAJ SERYJNIE, np. w sytuacji, gdy zaplanowana jest

jakaś szkolna uroczystość w celu uniknięcia pomyłek przy wpisywaniu frekwencji przez nauczycieli. Standardowo obowiązek dodawania seryjnej frekwencji należy do wychowawcy klasy.

- 49..8 Powiadamiać wszystkich użytkowników sytemu o monitoringu ich działań oraz o tym, że wyniki ich pracy będą zabezpieczane i archiwizowane.
- 49..9 Zapoznać użytkowników z zasadami użytkowania systemu, co każdy użytkownik potwierdza własnoręcznym podpisem na odpowiednim formularzu (ZAŁĄCZNIK NR 4).
- 49..10 Szkolny Administrator Dziennika Elektronicznego jest zobowiązany do wykonywania raz na miesiąc archiwizacji danych z dziennika elektronicznego.
- 49..11 Na początku roku szkolnego i systematycznie w czasie jego trwania, Szkolny Administrator Dziennika Elektronicznego ma obowiązek zaznaczać dni wolne od zajęć dydaktycznych dla całej szkoły w KONFIGURACJI lub w TERMINARZU.
- 49..12 Archiwizowanie i sprawdzenie integralności danych stanowiących dziennik elektroniczny powinno być dokonywane poprzez zastosowanie podpisu elektronicznego według ustawy z dnia 18 września 2001 r. o podpisie elektronicznym (Dz. U. Nr 130, poz. 1450, z późn. zm.4).

49..13 Informacje o nowo utworzonych kontach Szkolny Administrator Dziennika Elektronicznego ma obowiązek przekazać bezpośrednio ich właścicielom lub wychowawcom klas. W razie nieznajomości danej osoby, Szkolny Administrator Dziennika Elektronicznego ma obowiązek sprawdzić legitymację szkolną lub dowód osobisty celem weryfikacji tożsamości osoby.

49..16 W przypadku skreślenia lub usunięcia ucznia z listy klasy, Szkolny Administrator Dziennika Elektronicznego przed dokonaniem tej operacji ma obowiązek zarchiwizować dane ucznia oraz dokonać wydruku kartoteki danego ucznia i przekazać wydruk do sekretariatu szkoły, celem umieszczenia go w szkolnym archiwum w Arkuszu Ocen danego ucznia.

49..17 Jeżeli uczeń przechodzi do innej klasy, Szkolny Administrator Dziennika Elektronicznego ma obowiązek zarchiwizować kartotekę danego ucznia.

49..18 Szkolny Administrator Dziennika Elektronicznego logując się na swoim koncie, zobowiązany jest do włączenia opcji KeyStroke (biometryczna metoda uwierzytelniania) i zachowywać zasady bezpieczeństwa (mieć zainstalowane i systematycznie aktualizowane programy zabezpieczające komputer).

49..19 Szkolny Administrator Dziennika Elektronicznego ma obowiązek co 30 dni zmieniać hasło. Musi się ono składać co najmniej z 8 znaków i być kombinacją dużych i małych liter oraz cyfr.

49..20 Do obowiązków Szkolnego Administratora Dziennika Elektronicznego należy systematyczne sprawdzanie WIADOMOŚCI na swoim koncie i jak najszybsze odpowiadanie na nie oraz ustawienie automatycznego powiadomienia e-mailem o nowej WIADOMOŚCI w systemie.

49..21 Pomoc Szkolnego Administratora Dziennika Elektronicznego dla innych użytkowników systemu ma być dostępna.

49..22 Szkolny Administrator Dziennika Elektronicznego ma obowiązek systematycznie umieszczać ważne OGŁOSZENIA lub powiadamiać za pomocą WIADOMOŚCI odpowiednich użytkowników dziennika elektronicznego w sprawach mających kluczowe znaczenie dla działania systemu.

49..23 Powinien promować i przedstawiać wszystkim użytkownikom możliwości wykorzystywania danego systemu, stosowania modułów mogących usprawnić przepływ informacji w szkole.

- **50.**Wszelkie ustawienia konfiguracyjne na poziomie szkoły, mające wpływ na bezpośrednie funkcjonowanie zajęć i szkoły, Szkolny Administrator Dziennika Elektronicznego może dokonać wyłącznie po omówieniu tego na Radzie Pedagogicznej i odnotowaniu tego faktu w protokole.
- **51.**Każdego 10 dnia miesiąca, Szkolny Administrator Dziennika Elektronicznego, może zablokować możliwość wpisywania i edycji ocen oraz frekwencji z wcześniejszego miesiąca. Może również dokonać chwilowego odblokowania tej opcji w celu poprawienia ewentualnie powstałego błędu, tylko na wyraźne polecenie Dyrektora lub Wicedyrektora Szkoły.
- **52.**Szkolny Administrator Dziennika Elektronicznego może poprosić Dyrektora Szkoły o zwołanie specjalnej Rady Pedagogicznej w celu przegłosowania nowych ustawień w dzienniku elektronicznym lub przeprowadzenia dodatkowego szkolenia z obsługi systemu.
- **53.** Raz na tydzień Szkolny Administrator Dziennika Elektronicznego ma obowiązek: 53..1 Pobierania i archiwizowania całego dziennika szkoły w formacie XML. 53..2 Wykonania kopii każdej bazy i zapisania nośniku elektronicznym. Ten powinien być opisany z podaniem zawartości i daty utworzenia archiwum.
	- 53.. 3 Kopia ta powinna być przechowywana w szkolnym sejfie.
- **54.**Szkolny Administrator Dziennika Elektronicznego raz w semestrze ma obowiązek sprawdzić wszystkie komputery w szkole wykorzystywane do obsługi dziennika elektronicznego, zwracając szczególną uwagę na względy bezpieczeństwa.
- **55.**Do obowiązków Szkolnego Administratora Dziennika Elektronicznego należy przeglądanie zawartości komputerów wykorzystywanych do obsługi dziennika elektronicznego, uczestniczyć w zajęciach,

przeprowadzać w szkole ankiety. Jeśli stwierdzi jakieś niedociągnięcia musi jak najszybciej zareagować, np. wyjaśniać, przeprowadzić dodatkowe szkolenia itp.

- **56.**Każdy zauważony i zgłoszony Szkolnemu Administratorowi Dziennika Elektronicznego przypadek naruszenia bezpieczeństwa ma być zgłoszony firmie zarządzającej, w celu podjęcia dalszych działań (zablokowanie dostępu czy pozostawienie w celu zbierania dalszych dowodów).
- **57.**Jeśli nastąpi zablokowanie konta Nauczyciela, Szkolny Administrator Dziennika Elektronicznego powinien:

57..1 Skontaktować się osobiście z nauczycielem i wyjaśnić powód blokady.

57..2 W razie zaistnienia próby naruszenia bezpieczeństwa powiadomić firmę nadzorującą poprzez wysłanie informacji do Super Administratora.

57..3 Sprawdzić wraz z nauczycielem aktualną zawartość jego konta z tworzonymi kopiami bezpieczeństwa i jeśli jest taka potrzeba przywrócić do prawidłowej zawartości.

#### <span id="page-13-0"></span>**ROZDZIAŁ VI. Dyrektor szkoły**

**58.** Za kontrolowanie poprawności uzupełniania dziennika elektronicznego odpowiada Dyrektor Szkoły lub Wicedyrektor.

**59.** Do 30 września w nowym roku szkolnym Dyrektor Szkoły sprawdza wypełnienie przez wychowawców klas wszystkich danych uczniów potrzebnych do prawidłowego działania dziennika elektronicznego.

**60.** Dyrektor Szkoły jest zobowiązany:

60..1 Systematycznie sprawdzać statystyki logowań.

60..2 Kontrolować systematyczność wpisywania ocen i frekwencji przez nauczycieli.

60..3 Systematycznie odpowiadać na wiadomości nauczycieli, rodziców i uczniów.

60..4 Bezzwłocznie przekazywać uwagi za pomocą WIADOMOŚCI.

60..5 Przekazywać ważne informacje za pomocą OGŁOSZEŃ.

60..6 Wpisywać informacje z przeprowadzonych obserwacji w WIDOKU DZIENNIKA.

60..7 Wpisywać wszystkie swoje zalecenia i uwagi dla poszczególnych klas i nauczycieli w Uwagach

i Zaleceniach Dyrektora Szkoły w WIDOKU DZIENNIKA

60..8 Kontrolować poprzez odpowiedni panel dostępny na koncie dyrektora szkoły: poprawność,

systematyczność, rzetelność itp. dokonywanych wpisów przez nauczycieli.

60..9 Generować odpowiednie statystyki, np. zbiorczych dla nauczycieli, a następnie ich wynik i analizę przedstawiać na Radach Pedagogicznych.

60..10 Dochowywać tajemnicy odnośnie postanowień zawartych w umowie, mogących narazić działanie systemu informatycznego na utratę bezpieczeństwa.

61.O sprawdzeniu dziennika elektronicznego Dyrektor Szkoły powiadamia wszystkich nauczycieli szkoły za pomocą WIADOMOŚCI.

62. Do obowiązków Dyrektora Szkoły należy również zapewnienie szkoleń dla: nauczycieli szkoły, nowych pracowników szkoły, uczniów na pierwszych organizacyjnych lekcjach z Informatyki, pozostałego personelu szkoły pod względem bezpieczeństwa.

63. Dyrektor szkoły powiadamia nauczycieli za pomocą WIADOMOŚCI o wszystkich ważnych elementach, mających wpływ na prawidłowe funkcjonowanie szkoły, np: o przydziałach do klas, zmianie planu zajęć, planowanych ogólnoszkolnych imprezach, ważnych wydarzeniach z życia szkoły i lokalnego środowiska itp.

#### <span id="page-14-0"></span>**ROZDZIAŁ VII. Wychowawca klasy**

64. Dziennik elektroniczny danej klasy prowadzi wyznaczony przez Dyrektora Szkoły Wychowawca Klasy. Każdy Wychowawca Klasy jest odpowiedzialny za prowadzenie dziennika elektronicznego swojej klasy.

65. Wychowawca Klasy powinien zwrócić szczególną uwagę na moduł Edycja Danych Uczniów. Poza wszystkimi elementami potrzebnymi do późniejszego wydruku świadectw powinien również wypełnić pola odnośnie telefonów rodziców. Jeśli uczeń posiada opinię lub orzeczenie z poradni, wychowawca powinien odznaczyć ten fakt w odpowiednim miejscu.

66. Jeżeli w danych osobowych ucznia nastąpią zmiany, np: zmiana nazwiska, wtedy Wychowawca Klasy ma obowiązek dokonać odpowiednich zmian w zapisie dziennika elektronicznego, za wprowadzanie których bezpośrednio odpowiada.

67. Do 15 września w dzienniku elektronicznym Wychowawca Klasy uzupełnia dane uczniów swojej klasy.

- 68.W ciągu 10 dni po zakończeniu każdego miesiąca na podstawie statystyk Wychowawca Klasy dokonuje analizy frekwencji i postępów w nauce swojej klasy, wykonując odpowiednie zestawienia określone przez Dyrektora Szkoły.
- 69. Na posiedzeniu śródrocznej lub końcoworocznej Rady Pedagogicznej Wychowawca Klasy dokonuje wydruków odpowiednich statystyk, podpisuje je i przekazuje jednej z wyznaczonych do tego osób (protokolantowi Rady Pedagogicznej).
- 70. Oceny z zachowania wpisuje Wychowawca Klasy według zasad określonych w WZO.
- 71.Wszystkie skróty stosowane w dzienniku elektronicznym zgodne są z WZO i wyjaśnione w POMOCY dziennika elektronicznego.
- 72.Przed datą zakończenia semestru i końca roku szkolnego każdy Wychowawca Klasy jest zobowiązany do dokładnego sprawdzenia dokonanych wpisów w dzienniku elektronicznym, ze szczególnym uwzględnieniem danych potrzebnych do wydruku świadectw.
- 73.W przypadku przejścia ucznia do innej szkoły lub klasy, Wychowawca Klasy zgłasza ten fakt Szkolnemu Administratorowi Dziennika Elektronicznego poprzez wysłanie WIADOMOŚCI. Na podstawie takiej informacji Szkolny Administrator Dziennika Elektronicznego może przenieść go do innej klasy.
- 74.Skreślenia ucznia z listy uczniów może dokonać Wychowawca Klasy lub Szkolny Administrator Dziennika Elektronicznego. W takim przypadku konto danego ucznia zostanie zablokowane, a jego dotychczasowe dane, odnośnie ocen i frekwencji, będą liczone do statystyk.
- 75.Wychowawca Klasy może wysłać WIADOMOŚĆ o całkowitym usunięciu ucznia ze szkoły wraz z jego informacjami odnośnie ocen i frekwencji tylko w okresie od 1 do 15 września. Po tym terminie Szkolnemu Administratorowi Dziennika Elektronicznego nie wolno całkowicie usuwać nikogo z systemu aż do rozpoczęcia nowego roku szkolnego.
- 76.Na prośbę drugiej szkoły Wychowawca Klasy może wydrukować z systemu KARTOTEKĘ UCZNIA zawierającą całościową informację o przebiegu edukacji danego ucznia i przekazać ją do sekretariatu szkoły. Kopie przekazanej dokumentacji należy opisać w sposób umożliwiający jednoznaczne stwierdzenie kto, komu i kiedy przekazał tę dokumentację. Dokumentacja ta powinna zostać przekazana za potwierdzeniem odbioru (ZAŁĄCZNIK NR 8).
- 77.Jeśli w ciągu roku szkolnego do klasy dojdzie nowy uczeń, wszystkie dane powinien wprowadzić Wychowawca Klasy w porozumieniu ze Szkolnym Administratorem Dziennika Elektronicznego.
- 78.Wychowawca Klasy dokonuje eksportu danych do świadectw z Dziennika Elektronicznego. W celu sprawdzenia poprawności wydruków Wychowawca Klasy ma obowiązek przekazania tych świadectw trzeciemu nauczycielowi, postępując według zasad określonych w Wewnątrzszkolnej Instrukcji Prowadzenia Dokumentacji Procesu Kształcenia obowiązującej w szkole.
- 79.Wychowawca Klasy przegląda frekwencję za ubiegły tydzień i dokonuje odpowiednich zmian. Jeśli zostanie zaznaczona błędnie nieobecność ucznia, to Wychowawca Klasy jest zobowiązany do poprawienia tego zapisu. Częstotliwość tych czynności (dotyczy usprawiedliwień) nie może być mniejsza niż raz na tydzień.
- 80.Wychowawca Klasy może dokonywać usprawiedliwień z wyprzedzeniem, wpisując je na zajęcia, które się jeszcze nie odbyły. Może to być podyktowane szczególnymi okolicznościami.
- 81.Do obowiązku wychowawcy należy dokonywanie seryjnych zmian w frekwencji lub innych wpisów, ustalonych w szkolnych kategoriach frekwencji z wyprzedzeniem przy wykorzystaniu opcji DODAJ SERYJNIE, np. w sytuacji gdy zaplanowana jest wycieczka, udział w konkursie itp. w celu uniknięcia pomyłek przy wpisywaniu frekwencji przez nauczycieli.
- 82.Od rana w dniu zebrania z rodzicami wychowawcy mogą drukować z systemu dziennika elektronicznego zestawienia ocen, frekwencji oraz potrzebne statystyki do wykorzystania podczas spotkania z rodzicami.
- 83.Jeżeli rodzic (opiekun prawny) nie jest obecny na zebraniu, Wychowawca Klasy ma obowiązek dodatkowego zawiadamiania o ocenach poza określonym w szkole systemem dziennika elektronicznego. Dotyczy to także przewidywanych ocen niedostatecznych, zarówno semestralnych, jak i końcoworocznych z tym, że informacja o przewidywanych ocenach powinna być umieszczona w dzienniku elektronicznym według terminów określonych w WZO.
- 84. Wychowawca Klasy regularnie uzupełnia moduł WYWIADÓWKI i systematycznie odnotowuje w nich obecność rodzica lub opiekuna, zaznaczając odpowiednie opcje.
- 85. Wychowawca klasy wpisuje uczniom swojej klasy semestralną i końcoworoczną ocenę z zachowania w odpowiedniej opcji dziennika elektronicznego, według zasad określonych w Wewnątrzszkolnych Zasadach Oceniania, Statucie Szkoły i w innych odpowiednich dokumentach.
- 86. Wychowawca Klasy ma obowiązek systematycznie uzupełniać plan lekcji swojej klasy (zakładka LEKCJE MOJEJ KLASY) do 15 września (wraz z podziałem na grupy) i go opublikować.
- 87. Plan lekcji będzie publikowany na kontach uczniów oraz rodziców. W przypadku zmian w planie lekcji Wychowawca Klasy jest zobowiązany do jego niezwłocznej aktualizacji.
- 88. Wychowawca Klasy ma obowiązek do 15 września uzupełnić wszystkie dane odnośnie klasy i uczniów zamieszczone w WIDOKU DZIENNIKA jak: dane osobowe, samorząd klasowy, inne informacje o uczniu itp. a następnie systematycznie uzupełniać i aktualizować wpisy np: o wycieczkach klasowych, ważnych wydarzeniach z życia klasy, kontaktach wychowawczych z rodzicami itp.

89. Dokonując wpisu w kontaktach wychowawczych z rodzicami, należy wpisać, kiedy i czego dotyczyła rozmowa. Jeśli kontakt był niemożliwy, taka informacja również powinna być odnotowana w dzienniku elektronicznym.

90. Na początkowych godzinach wychowawczych nauczyciel powinien wyjaśnić uczniom zasady funkcjonowania dziennika elektronicznego w szkole.

91. Na pierwszym zebraniu z rodzicami Wychowawca Klasy ma obowiązek osobiście rozdać rodzicom loginy i hasła do ich kont oraz kont ich dzieci. Na tym zebraniu przekazuje podstawowe informacje o tym jak korzystać z dziennika elektronicznego i wskazuje gdzie i jak można uzyskać pomoc w jego obsłudze [\(http://www.synergia.dziennik.librus.pl/help](http://www.synergia.dziennik.librus.pl/help-) - po zalogowaniu się na swoim koncie).

92. Fakt otrzymania loginów, haseł (ZAŁĄCZNIK NR 6) oraz zapoznanie się z zasadami funkcjonowania dziennika elektronicznego w szkole (ZAŁĄCZNIK NR 7), rodzic potwierdza podpisując się osobiście na specjalnej liście w obecności Wychowawcy Klasy.

93. Jeżeli uczniowie będą np. reprezentować szkołę, uczestniczyć w szkolnej wycieczce, konkursie itp., wychowawca ma obowiązek poinformować o tym fakcie nauczycieli za pomocą OGŁOSZEŃ z podaniem dokładnej listy uczniów i klas, z których pochodzą.

#### <span id="page-17-0"></span>**ROZDZIAŁ VIII. Nauczyciel**

94. Każdy Nauczyciel jest osobiście odpowiedzialny za systematyczne wpisywanie do dziennika elektronicznego:

- 94..1 Ocen cząstkowych.
- 94..2 Przewidywanych ocen śródsemestralnych i końcoworocznych.
- 94..3 Ocen śródsemestralnych i końcoworocznych w klasach, w których prowadzi zajęcia według zasad określonych w WZO.
- 95. Nauczyciele mają obowiązek zaznaczać obecności, nieobecności i inne ustalone w szkole kategorie frekwencji na zajęciach. Jednolity sposób zapisu w całej szkole umożliwia wyświetlanie bieżącej procentowej frekwencji i wielu ważnych statystyk przydatnych w pracy dydaktyczno wychowawczej szkoły.
- 96. Każdy nauczyciel, który korzysta z komputera, ma obowiązek prowadzić lekcję z wykorzystaniem elementów INTERFEJSU LEKCYJNEGO.
- 97. Nauczyciel prowadzący zastępstwo za nieobecnego nauczyciela ma obowiązek dokonywać zaznaczeń według zasad określonych w systemie dziennika elektronicznego:
- 97..1 Jeżeli będzie używał komputera w INTERFEJSIE LEKCYJNYM musi wybrać opcję PROWADZĘ ZASTĘPSTWO, a następnie zaznaczyć z listy ZAJĘCIA EDUKACYJNE odpowiedni przydział lekcyjny dla nauczyciela, za którego prowadzi zajęcia.
- 97..2 Jeżeli nauczyciel prowadzi swoje zajęcia na godzinie za nieobecnego nauczyciela, w systemie dziennika elektronicznego wpisuje zajęcia według swojego planu nauczania.
- 97..3 W przypadku kiedy zajęcia odbędą się na innej godzinie lub w innym dniu, niż wynika to z planu zajęć, nauczyciel w temacie lekcji, gdzie powinny odbyć się planowo zajęcia, wpisuje odpowiednią informację o tym, że lekcja odbyła się w innym terminie, podając datę i numer lekcji. Przeprowadzone zajęcia wpisuje tak jak się odbyły.
- 97..4 Jeżeli nauczyciel prowadzi zajęcia z całą klasą zamiast z określoną grupą jak to wynika z planu, odnotowuje frekwencję dla całej klasy i wprowadza odpowiedni temat. Natomiast w temacie dla danej grupy wpisuje odpowiednią informację np.: "Zajęcia odbyły się dnia.... całą klasą na... **godzinie lekcyjnej",** i odznacza dla danej grupy opcję **"Licz realizację w zestawieniach"** .
- 97..5 Jeżeli nauczyciel ma zajęcia łączone z dwóch lub więcej klas, np. część uczniów wyjechała na wycieczkę, w takim wypadku wprowadza ten sam temat do obydwu klas, a obecność zaznacza tylko tym uczniom którzy są na zajęciach.
- 97..6 W innych nieokreślonych w tym dokumencie przypadkach należy zawsze stosować zasadę, jeżeli zachodzi sytuacja że nie prowadzimy naszych zajęć w danej godzinie tak jak to wynika z naszego planu lekcji, należy odznaczyć opcję "Licz realizację w zestawieniach", i w temacie zajęć podajemy przyczynę .

98. Nauczyciel ma obowiązek uzupełniać moduł REALIZACJA PROGRAMU NAUCZANIA polegający na wpisywaniu tematów lekcji.

99. Uczestnictwo w szkoleniach organizowanych przez Szkolnego Administratora Dziennika Elektronicznego jest obowiązkowe dla każdego nauczyciela.

100. Zaleca się, aby każdy nauczyciel korzystał z metody KeyStroke podczas logowania się do dziennika elektronicznego.

101. Nauczyciele są zobowiązani do przestrzegania zasad zapewniających ochronę danych osobowych według przepisów obowiązujących w szkole.

102. Każdy nauczyciel na początku prowadzonych przez siebie zajęć osobiście sprawdza i wpisuje do dziennika elektronicznego obecność uczniów. W trakcie trwania zajęć uzupełnia inne elementy np. oceny uzyskane przez uczniów.

103. Nauczyciel ma obowiązek systematycznie wprowadzać tematy prowadzonych zajęć i sprawdzać ich realizację za pomocą modułów REALIZACJA PROGRAMU oraz KONTROLA REALIZACJI.

104. Każdy nauczyciel ma obowiązek ustalania wagi ocen według zasad określonych w Przedmiotowych Zasadach Oceniania. Każda ocena ma mieć przydzieloną kategorię, wagę oraz zaznaczenia informujące czy jest liczona do średniej.

105. Szczegółowe zapisy odnośnie kategorii, wagi i liczenia do średniej ocen określają Przedmiotowe Zasady Oceniania.

106. Ocena wpisana do dziennika elektronicznego nie może być usuwana ani zmieniana bez podania przyczyn takiego postępowania.

106..1 Jeśli nauczyciel pomyli się wprowadzając błędną ocenę lub nieobecność, powinien jak najszybciej dokonać korekty. W systemie istnieje odpowiednia opcja, która zapisuje historię wszystkich dokonywanych zmian w wpisach nauczycieli.

106..2 Ocenie z poprawy danego zaliczenia nauczyciel wprowadza indywidualnie każdemu uczniowi za pomocą opcji POPRAW. Może tego dokonać podczas edycji właściwej oceny z zaliczenia.

107. Zapis 0 (zero), informuje o nieobecności ucznia na zaliczeniu lub nieoddaniu w wyznaczonym terminie pracy. Po uzupełnieniu przez ucznia danej zaległości zapis ten należy zmienić na właściwą ocenę z danego zaliczenia.

108. Nieobecność "nb." wpisana do dziennika nie może być usuwana. Może być zmieniona na:

108..1 Nieobecność usprawiedliwiona - u.

108..2 Spóźnienie - sp.

108..3 Zwolnienie - zw.

20

108..4 Lub inną na ustaloną w szkole kategorię frekwencji.

109. Każdy nauczyciel ma obowiązek w dniu pracy co najmniej raz sprawdzić na swoim koncie WIADOMOŚCI i OGŁOSZENIA oraz na bieżąco udzielać na nie odpowiedzi. W tym zakresie Nauczyciel jest kontrolowany przed Dyrektora Szkoły lub wyznaczonego przez niego Wicedyrektora.

110. Nauczyciel może w TERMINARZU zaznaczyć odpowiednie dni swojej nieobecności w szkole.

111. W dzień poprzedzający posiedzenie środrocznej lub końcoworocznej Rady Pedagogicznej wszyscy nauczyciele są zobowiązani do wystawienia i dokonania wpisu ocen okresowych lub końcoworocznych w dzienniku elektronicznym. W dniu Rady Pedagogicznej nie wolno zmieniać proponowanych ocen semestralnych lub końcoworocznych oraz ocen semestralnych i końcoworocznych.

112. Obowiązkiem każdego nauczyciela jest poinformowanie ucznia i jego rodziców o przewidywanych ocenach niedostatecznych. Nauczyciel ma obowiązek poprzez wykorzystanie modułu WIADOMOŚCI w dzienniku elektronicznym. Nauczyciel wpisując taką informację zobowiązany jest do odniesienia się do zasad i terminów określonych w WZO, a następnie wpisać oceny w dzienniku elektronicznym, wybierając odpowiednią kategorię oceny (np: proponowana ocena semestralna lub proponowana ocena końcoworoczna). Szkoła przewiduje inny sposób powiadamiania rodziców poprzez listowne wysłanie do rodziców/prawnych opiekunów informacji o ocenach ucznia.

113. Na dzień przed zebraniem z rodzicami nauczyciel ma obowiązek wpisania ocen cząstkowych do dziennika elektronicznego, na podstawie których w dniu zebrania z rodzicami drukowane będą w szkole odpowiednie kartki informacyjne dla rodziców.

114. Na podstawie obliczeń w systemie dziennika elektronicznego, uwzględniającego wagi ocen, nauczyciel wystawia oceny klasyfikacyjne według zasad określonych w Przedmiotowych Zasadach Oceniania.

115. W przypadku prowadzenia zajęć w jednej klasie przez dwóch nauczycieli ze zmianą grup w drugim semestrze, każdy z nauczycieli:

- 115..1 Wpisuje oceny tylko swojej grupie.
- 115..2 W pierwszym semestrze wystawia Proponowaną Ocenę Semestralną i Ocenę Semestralną tylko dla uczniów, których uczy.
- 115..3 W drugim semestrze wystawia Proponowaną Ocenę Semestralną i Ocenę Semestralną tylko

dla uczniów których uczy.

115..4 Ocenę końcoworoczną wystawiają wspólnie na podstawie wyników uzyskanych przez ucznia w całym roku szkolnym.

116. Jeżeli nauczyciel dostaje klasę pod opiekę, np: wyjście do kina, udział w uroczystości szkolnej, organizowanie szkolnej wigilii itp., frekwencję do dziennika elektronicznego wpisuje, według takich samych zasad, jakie określone są dla prowadzenia zajęć, a w temacie wpisuje zaistniałą sytuację, np: "Udział w uroczystości... " itp.

117. Jeżeli nauczyciel musi zwolnić ucznia z zajęć, np. udział w zawodach sportowych, o fakcie tym z co najmniej jednodniowym wyprzedzeniem, powinien poinformować dyrektora lub odpowiedzialnego za frekwencję wicedyrektora oraz wychowawcę klasy za pomocą WIADOMOŚCI. Ponadto nauczyciel ma obowiązek po powrocie przekazać wychowawcom uaktualnioną listę zwolnionych uczniów. Wychowawca na podstawie tej listy zaznacza to zwolnienie, wykorzystując do tego celu moduł DODAJ SERYJNIE w ikonce SERYJNE ZWOLNIENIA.

118. Każdy nauczyciel ma obowiązek używać konto e-mail i wpisać go w swojej konfiguracji w dzienniku internetowym. Zaleca się, aby opcja informująca o nadejściu nowej wiadomości systemowej była załączona.

119. Nauczyciel ma obowiązek umieszczać informacje w TERMINARZU o każdej pracy klasowej, informując o tym wszystkich nauczycieli i uczniów klasy, w której jest przeprowadzane zaliczenie z odpowiednim wyprzedzeniem. W informacji ma być podane:

- 119..1 Jakiego działu zaliczenie dotyczy.
- 119..2 Z jakiego przedmiotu.
- 119..3 Jeśli jest podział na grupy, to w jakiej grupie.
- 119..4 Wpisu dokonujemy dla widoku całej klasy, nie dla klasy wirtualnej.

120. Na w/w podstawie przekazywania informacji wszyscy nauczyciele w szkole mają obowiązek tak planować swoje zaliczenia, aby nie zostały naruszone zasady opisane w Wewnątrzszkolnych Zasadach Oceniania.

121. Każdy nauczyciel ma obowiązek na bieżąco aktualizować swój plan lekcji podany na stronie szkoły w module MOJE LEKCJE, zachowując poprawne daty obowiązywania każdego planu. Podczas wpisywania nowego planu nauczyciel ma obowiązek dokonać korekty planu z zachowaniem terminów jego obowiązywania, nie kasując nieaktualnego planu, na podstawie którego liczone są wcześniejsze statystyki.

122. Każdy nauczyciel ma obowiązek systematycznie uzupełniać wszelkie informacje znajdujące się w WIDOKU DZIENNIKA, np. wpisywania informacji o wycieczkach, indywidualnych rozmowach z rodzicami i innych.

123. Nauczyciele prowadzący zajęcia w grupach mają obowiązek tworzenia systematycznego kontrolowania i uaktualniania listy każdej WIRTUALNEJ KLASY oraz utworzenia odpowiednich nazw do poszczególnych grup, dopasowując je do nazewnictwa stosowanego w szkole.

124. Jeśli nauczyciel używa laptopa musi pamiętać, aby nie udostępniać komputera osobom trzecim (uczniom, swoim dzieciom itp) oraz nie logować się do nieznanych sieci.

125. Za ujawnienie poufnych danych z dziennika internetowego nauczyciel ponosi takie same konsekwencje jak w przypadku przepisów odnośnie szkolnej dokumentacji.

126. Nauczyciel jest osobiście odpowiedzialny za swoje konto. Nie wolno mu nikomu przekazywać danych dostępu do konta.

127. Nauczyciel jest zobligowany, aby uczeń lub osoba postronna nie miała dostępu do komputera, z którego nauczyciel (Wychowawca Klasy) loguje się do dziennika elektronicznego.

128. W razie jakichkolwiek podejrzeń, nauczyciel powinien sprawdzić wiarygodność informacji o ostatniej wizycie w dzienniku elektronicznym, która będzie widoczna zaraz po zalogowaniu się na swoim koncie i jeżeli istnieją jakieś nieścisłości o tym fakcie powinien niezwłocznie powiadomić Szkolnego Administratora Dziennika Elektronicznego.

129. Po zakończeniu pracy nauczyciel ma obowiązek wylogować się z konta.

130. Nauczyciel ma obowiązek utrzymywania powierzonego mu sprzętu komputerowego w należytym stanie.

131. Przed przystąpieniem do pracy nauczyciel zobowiązany jest do sprawdzenia czy sprzęt nie został w widoczny sposób naruszony lub uszkodzony. W przypadku zaistnienia takiego stanu rzeczy powinien niezwłocznie powiadomić o tym Szkolnego Administratora Dziennika Elektronicznego.

132. Nauczyciel zobowiązany jest dbać by poufne dane prezentowane na monitorze komputera nie były widoczne dla osób trzecich.

#### <span id="page-23-0"></span>**ROZDZIAŁ IX. Sekretariat**

133. Za obsługę konta Sekretariat odpowiedzialna jest wyznaczona przez Dyrektora Szkoły osoba, która na stałe pracuje w sekretariacie szkoły.

134. W przypadku zaistnienia takiej potrzeby, na polecenie Dyrektora Szkoły, Szkolny Administrator Dziennika Elektronicznego może przydzielić osobie pracującej w sekretariacie konto z uprawnieniami nauczyciela, nie dając jednak żadnych możliwości edycji danych dotyczących ocen i frekwencji w żadnej klasie szkoły.

135. Osoby pracujące w sekretariacie szkoły są zobowiązane do przestrzegania przepisów zapewniających ochronę danych osobowych i dóbr osobistych uczniów w szczególności do niepodawania haseł do systemu drogą niezapewniającą weryfikacji tożsamości osoby (np. drogą telefoniczną).

136. Nowe hasło dla ucznia lub rodzica pracownik sekretariatu może wydać tylko po okazaniu legitymacji szkolnej lub dowodu tożsamości.

137. Pracownicy sekretariatu szkoły są zobowiązani do jak najszybszego przekazywania wszelkich informacji, odnośnie nieprawidłowego działania i funkcjonowania dziennika elektronicznego, czy też zaistniałej awarii zgłoszonej przez nauczyciela, Szkolnemu Administratorowi Dziennika Elektronicznego.

#### <span id="page-23-1"></span>**ROZDZIAŁ X. Rodzice - prawni opiekunowie**

138. Rodzice (prawni opiekunowie) mają swoje niezależne konto w systemie dziennika elektronicznego zapewniające podgląd postępów edukacyjnych ucznia oraz dających możliwość komunikowania się z nauczycielami w sposób zapewniający ochronę dóbr osobistych innych uczniów.

139. Dostęp do konta rodzica odbywa się w trybie podstawowym.

140. Zakres i opcje dostępne w koncie podstawowym.

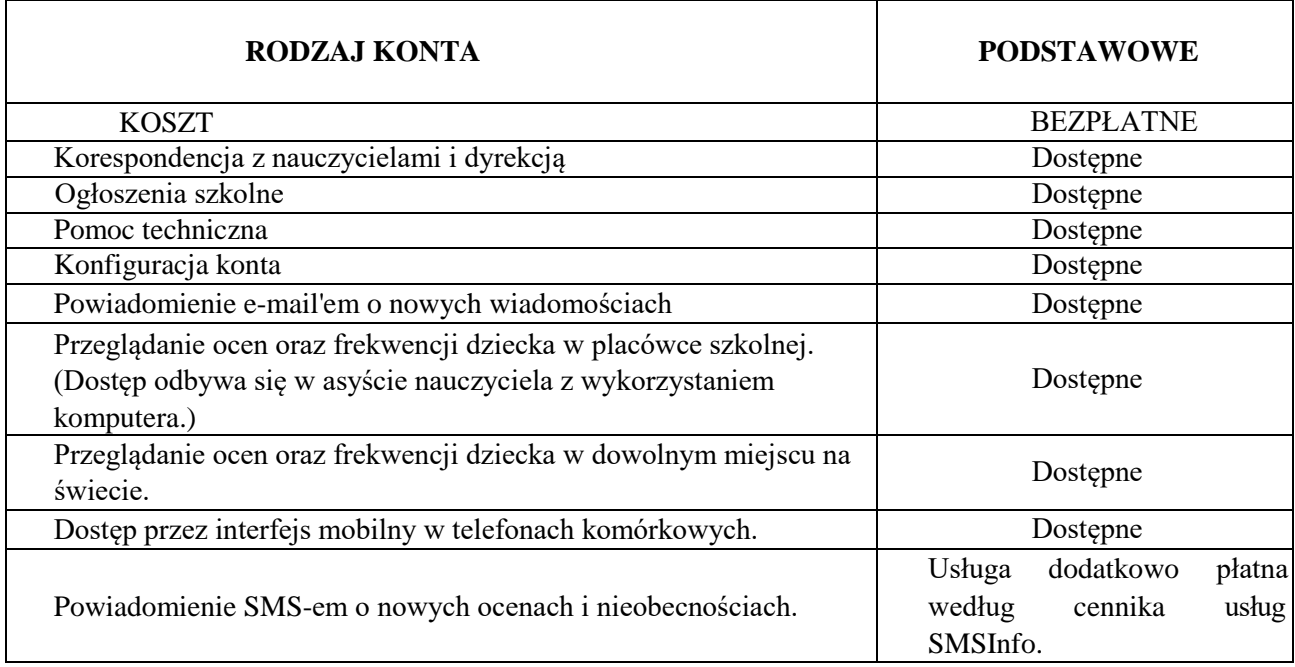

141. Na początku roku szkolnego rodzic otrzymuje login i hasło do swojego oraz dziecka konta. Fakt otrzymania tych uprawnień rodzic podpisuje osobiście w obecności wychowawcy na odpowiednim dokumencie. (ZAŁĄCZNIK NR 6) W przypadku nieobecności na zebraniu, rodzic ma możliwość odebrania loginu i hasła w sekretariacie szkolnym.

142. Rodzic w swoim koncie, poza możliwością zmiany swojego hasła, ma możliwość zmiany hasła konta swojego dziecka.

143. Rodzic ma obowiązek zapoznać się z zasadami funkcjonowania dziennika elektronicznego, dostępnymi w POMOCY po zalogowaniu się na swoim koncie. Fakt zapoznania się z tymi dokumentami Rodzic podpisuje w obecności wychowawcy na początku roku szkolnego. (ZAŁĄCZNIK NR 7)

144. Rodzic musi podpisywać się pełnym imieniem i nazwiskiem, gdyż podpis ten będzie traktowany jako wzór podpisu opiekuna dziecka ( WSZYSTKIE ZAŁĄCZNIKI ).

145. Standardowo wydaje się dla rodzica jeden login oraz hasło. W przypadku chęci odrębnego dostępu do systemu przez dwoje rodziców istnieje możliwość wydania osobnego loginu oraz hasła dla drugiego rodzica/opiekuna prawnego.

146. Dostęp rodziców i ich dzieci do poszczególnych modułów w dzienniku elektronicznym jest określony na podstawie umowy zawartej pomiędzy firmą zewnętrzną a Dyrektorem Szkoły.

147. Jeżeli rodzic chce usprawiedliwiać nieobecności swojego podopiecznego za pomocą WIADOMOŚCI w dzienniku elektronicznym, musi złożyć odpowiednią deklarację i osobiście ją podpisać w obecności wychowawcy klasy. (ZAŁĄCZNIK 5).

148. Rodzic osobiście odpowiada za swoje konto w dzienniku elektronicznym szkoły i ma obowiązek nieudostępniania go swojemu dziecku ani innym nieupoważnionym osobom. (ZAŁĄCZNIK 5)

149. Jeśli występują błędy w wpisach dziennika elektronicznego, rodzic ma prawo do odwołania się według standardowych procedur obowiązujących w szkole opisanych w Wewnątrzszkolnych Zasadach Oceniania dostępnych w szkolnej bibliotece. Może również o tym fakcie powiadomić za pomocą WIADOMOŚCI Wychowawcę Klasy lub Szkolnego Administratora Dziennika Elektronicznego.

#### <span id="page-25-0"></span>**ROZDZIAŁ XI. Uczeń**

150. Na początkowych lekcjach z Informatyki uczniowie będą zapoznani przez nauczyciela z zasadami funkcjonowania dziennika elektronicznego w szkole.

151. Uczeń ma obowiązek zapoznać się z zasadami funkcjonowania elektronicznego dziennika ocen w szkole dostępnymi w POMOCY i odpowiednich REGULAMINACH po zalogowaniu się na swoim koncie [\(http://www.synergia.dziennik.librus.pl/help\).](http://www.synergia.dziennik.librus.pl/help))

152. Dla ucznia, któremu przyznano indywidualny tok nauczania tworzy się osobną klasę, przydzielając nauczycieli według takich samych zasad jak dla każdej klasy.

153. Uczeń przy obsłudze swojego konta w dzienniku elektronicznym ma takie same prawa, obowiązki i uprawnienia jak rodzic na swoim koncie.

#### <span id="page-25-1"></span>**ROZDZIAŁ XII. Postępowanie w czasie awarii**

154. Postępowanie Dyrektora Szkoły w czasie awarii:

154..1 Dyrektor Szkoły ma obowiązek sprawdzić czy wszystkie procedury odnośnie zaistnienia awarii są przestrzegane przez Szkolnego Administratora Dziennika Elektronicznego, Szkolnego Administratora Sieci Komputerowej i Nauczycieli.

154..2 Dopilnować jak najszybszego przywrócenia prawidłowego działania systemu.

154..3 Zabezpieczyć środki, na wypadek awarii, w celu przywrócenia normalnego

funkcjonowania systemu.

155. Postępowanie Szkolnego Administratora Dziennika Elektronicznego w czasie awarii.

155..1 Obowiązkiem Szkolnego Administratora Dziennika Elektronicznego jest niezwłoczne dokonanie naprawy w celu przywrócenia prawidłowego działania systemu.

155..2 O fakcie zaistnienia awarii i przewidywanym czasie jego naprawy, Szkolny Administrator Dziennika Elektronicznego powinien powiadomić Dyrektora Szkoły oraz Nauczycieli.

155..3 Jeśli usterka może potrwać dłużej niż jeden dzień, Szkolny Administrator Dziennika Elektronicznego powinien wywiesić na tablicy ogłoszeń w pokoju nauczycielskim odpowiednią informację.

155..4 Jeśli z powodów technicznych Szkolny Administrator Dziennika Elektronicznego nie ma możliwości dokonania naprawy, powinien w tym samym dniu powiadomić o tym fakcie Dyrektora Szkoły.

155..5 Jeśli w szkole jest kontrola i nastąpiła awaria systemu dziennika elektronicznego, Szkolny Administrator Dziennika Elektronicznego jest zobowiązany do uruchomienia i udostępnienia danych potrzebnych do kontroli z cotygodniowych kopii bezpieczeństwa, które zobowiązany jest wykonać.

156. Jeśli z przyczyn technicznych, nie ma możliwości wprowadzenia danych do systemu:

156..1 Szkolny Administrator Dziennika Elektronicznego ma obowiązek przechowywać wszystkie wypełnione przez nauczycieli karty w bezpiecznym miejscu z podziałem na poszczególne dni.

156..2 Po ustąpieniu awarii Szkolny Administrator Dziennika Elektronicznego zobowiązuje nauczycieli do wprowadzenia danych z wszystkich kart w dniu usunięcia awarii w takiej kolejności, w jakiej były wypełniane.

157. Postępowanie Nauczyciela w czasie awarii.

157..1 W razie awarii systemu dziennika elektronicznego, komputera lub sieci informatycznej, nauczyciel ma obowiązek na każde prowadzone przez siebie zajęcia, odpowiednio wypełnić kartę awaryjną i zostawić ją w wyznaczonym do tego miejscu w pokoju nauczycielskim. (wzór karty – ZAŁĄCZNIK 10) 157..2 Wszystkie awarie sprzętu komputerowego, oprogramowania czy sieci komputerowych, mają być zgłaszane osobiście w dniu zaistnienia jednej z wymienionych osób: Szkolnemu Administratorowi Dziennika Elektronicznego, pracownikowi sekretariatu szkoły lub Dyrektorowi szkoły.

157..3 Poprzez zgłoszenie tego faktu w sekretariacie szkoły, który jest zobowiązany do niezwłocznego poinformowania o tym fakcie odpowiedniego pracownika szkoły. W żadnym przypadku nauczycielowi nie wolno podejmować samodzielnej próby usunięcia awarii ani wzywać do naprawienia awarii osób do tego niewyznaczonych.

#### **ROZDZIAŁ XIII. Postanowienia końcowe**

158. Wszystkie tworzone dokumenty i nośniki informacji, powstałe na podstawie danych z elektronicznego dziennika, mają być przechowywane w sposób uniemożliwiający ich zniszczenie lub kradzież, według zasad określonych w Wewnątrzszkolnej Instrukcji Prowadzenia Dokumentacji Procesu Kształcenia obowiązującej w szkole.

159. Jeżeli obsługa systemu wymaga utworzenia dodatkowej kopii dziennika elektronicznego, każdą utworzoną kopię Szkolny Administrator Dziennika Elektronicznego musi zapisać kiedy została utworzona i dla kogo. Odbiorca kopii osobiście podpisuje jej odbiór (ZAŁĄCZNIK 8).

160. Szkoły mogą udostępnić dane ucznia bez zgody rodziców odpowiednim organom na zasadzie oddzielnych przepisów i aktów prawnych obowiązujących w szkole, np. innym szkołom w razie przeniesienia, uprawnionym urzędom kontroli lub nakazu sądowego. Odbiorca kopii osobiście podpisuje jej odbiór (ZAŁĄCZNIK NR 8).

161. Wszystkie poufne dokumenty i materiały utworzone na podstawie danych z dziennika elektronicznego, które nie będą potrzebne, należy zniszczyć w sposób jednoznacznie uniemożliwiający ich odczytanie.

162. Osoby z zewnątrz (serwisanci, technicy, osoby odbywające praktykę studencką, pracownicy urzędów państwowych dokonujących kontroli, itp.), jeśli jest to wymagane, zobowiązują się do poszanowania i zachowania tajemnicy wynikającej z Ustawy o Ochronie Danych Osobowych, potwierdzając to własnoręcznym podpisem na odpowiednim dokumencie (ZAŁĄCZNIK NR 9).

163. W razie kontroli z zewnątrz odpowiedniego organu uprawnionego do kontrolowania dokumentacji szkolnej, na polecenie Dyrektora Szkoły, na czas kontroli Szkolny Administrator Dziennika Elektronicznego, udostępnia wyznaczonej do tego celu osobie specjalne konto w dzienniku elektronicznym dające możliwość sprawdzenia prawidłowego jego funkcjonowania bez możliwości dokonywania jakichkolwiek zmian.

164. Dokumentacja z funkcjonowania dziennika elektronicznego, wydruki, płyty CD lub DVD z danymi powinny być przechowywane w szkolnym archiwum.

165. Nie należy zostawiać komputerów bez nadzoru. Komputery obsługujące dziennik elektroniczny powinny spełniać następujące wymogi:

165..1 Na komputerach wykorzystywanych w szkole do dziennika elektronicznego musi być legalne oprogramowanie. Oprogramowanie i numery seryjne powinny być przechowywane w bezpiecznym miejscu.

165..2 Wszystkie urządzenia i systemy stosowane w szkole powinny być ze sobą kompatybilne.

165..3 Do zasilania należy stosować filtry zabezpieczające przed skokami napięcia.

165..4 Wszystkie urządzenia powinny być oznaczone w jawny sposób według zasad obowiązujących w szkole.

166. Instalacji oprogramowania może dokonywać tylko Szkolny Administrator Sieci Komputerowej lub Szkolny Administrator Dziennika Elektronicznego. Uczeń ani osoba trzecia nie może dokonywać żadnych zmian w systemie informatycznym komputerów.

167. Oryginalna dokumentacja oprogramowania powinna być zabezpieczona.

168. Nie wolno nikomu pożyczać, kopiować, odsprzedawać itp. licencjonowanego oprogramowania będącego własnością szkoły.

169. Przechowywać informacje kontaktowe do serwisów w bezpiecznym miejscu.

170. Dokument ten powinien być na bieżąco modyfikowany w zależności od wprowadzanych zmian do systemu dziennika elektronicznego.

171. Zatwierdzenia Zasad Funkcjonowania Dziennika Elektronicznego dokonuje Dyrektor Szkoły, po wyrażeniu opinii Rady Pedagogicznej.

172. Zasady Funkcjonowania Dziennika Elektronicznego są załącznikiem do Statutu Szkoły.

173. Zasady Funkcjonowania Dziennika Elektronicznego w Szkole Podstawowej Nr 383- Uchwała nr 13/14/15 z dnia 13 kwietnia 2015r

#### Załącznik nr 1

*(data)*

*(imię i nazwisko pracownika)*

# **Oświadczenie pracownika zatrudnionego przy przetwarzaniu danych osobowych w zbiorach danych przetwarzanych przez Szkołę Podstawową nr 383 im. Księdza Stefana Kardynała Wyszyńskiego w Warszawie**

Obowiązki pracownika

#### **Pracownik dopuszczony do przetwarzania danych osobowych zobowiązany jest do:**

- 1. Zapoznania się i przestrzegania obowiązków wynikających z:
- a) Przepisów ustawy z dnia 29 sierpnia 1997 r. o ochronie danych osobowych (Dz. U. z 2002 r. Nr 101, poz. 926 z późn. zm.) oraz aktów wykonawczych wydanych na jej podstawie,
- b) Dokumentów wprowadzonych przez Dyrektora Szkoły Podstawowej nr 383w związku z przetwarzaniem danych osobowych, w szczególności:
	- Polityki Bezpieczeństwa Przetwarzania Danych Osobowych,
	- Instrukcji Zarządzania Systemem Informatycznym Służącym Do Przetwarzania Danych Osobowych.
- 2. Zapewnienia bezpieczeństwa przetwarzania danych osobowych poprzez ich ochronę przed niepowołanym dostępem, nieuzasadnioną modyfikacją lub zniszczeniem, nielegalnym ujawnieniem lub pozyskaniem.
- 3. Zachowania w tajemnicy danych oraz sposobu ich zabezpieczenia do których uzyskał dostęp w trakcie zatrudnienia, również po ustaniu zatrudnienia.

Odpowiedzialność pracownika

Za niedopełnienie obowiązków wynikających z niniejszego oświadczenia pracownik ponosi odpowiedzialność na podstawie przepisów Regulaminu pracy, Kodeksu pracy oraz Ustawy o ochronie danych osobowych.

#### **Oświadczam, że treść niniejszego oświadczenia jest mi znana i zobowiązuję się do jego przestrzegania.**

*Potwierdzam odbiór 1 egz. oświadczenia..*

Pracownik pracodawca

**Załącznik nr 2**

# **UPOWAŻNIENIE DO PRZETWARZANIA DANYCH OSOBOWYCH**

Działając na podstawie art. 37 Ustawy o ochronie danych osobowych z dnia 29 sierpnia 1997 r. (t.j.Dz. U. z 2002 r. Nr 101, poz. 926 z późn. zm.) - udziela się Panu/Pani1:

nauczyciel Szkoły Podstawowej nr 383 w Warszawie

upoważnienia do przetwarzania danych osobowych, których Administratorem Danych jest Szkoła Podstawowa nr 383 w Warszawie oraz do przetwarzania danych osobowych powierzonych Szkoła Podstawowa nr 383 w Warszawie przez podmioty trzecie.

Jest Pani /upoważniona do przetwarzania danych osobowych wyłącznie w zakresie wynikającym z Pani zadań oraz poleceń przełożonego.

Upoważnienie traci ważność z chwilą ustania stosunku pracy.

(data i podpis Administratora Bezpieczeństwa Informacji)

<sup>1</sup>niepotrzebne skreślić

# Załącznik nr 3

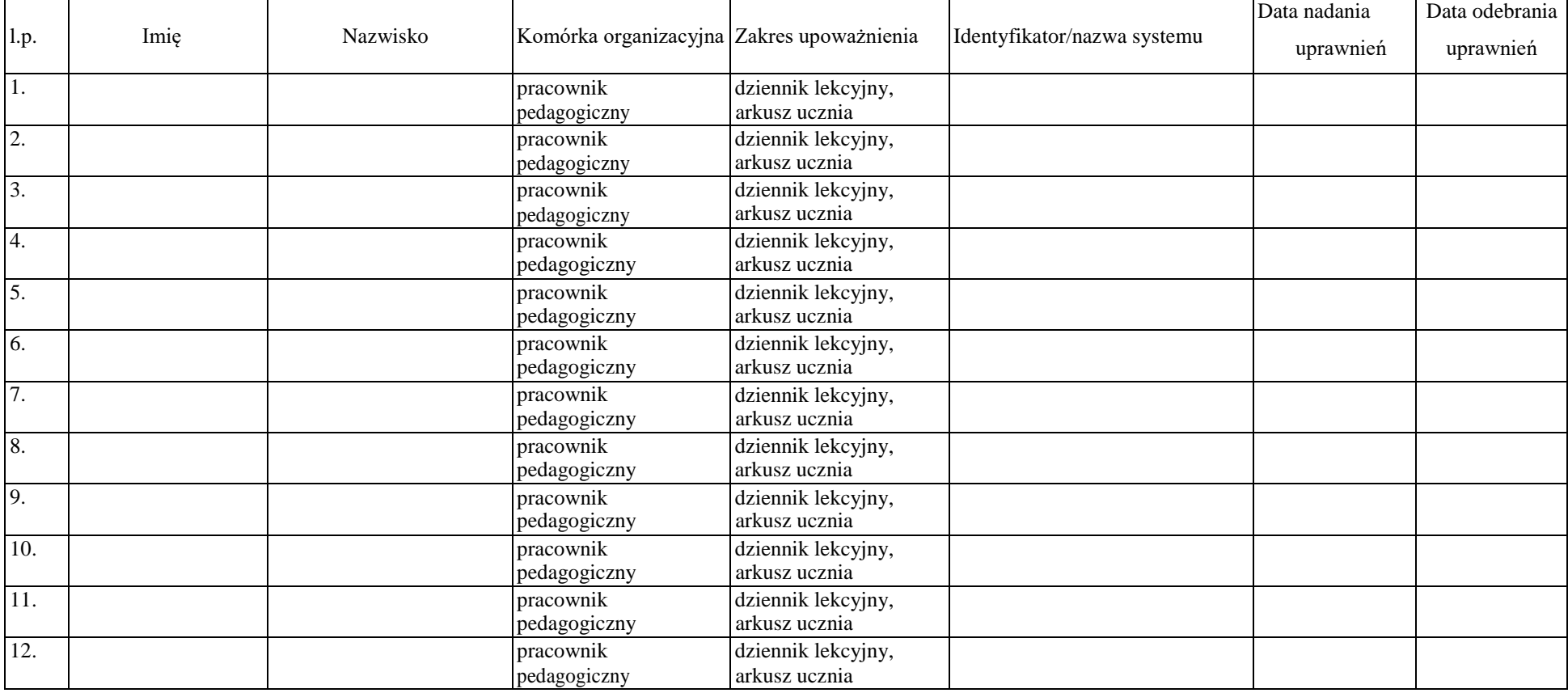

# **Ewidencja osób upoważnionych do przetwarzania danych osobowych**

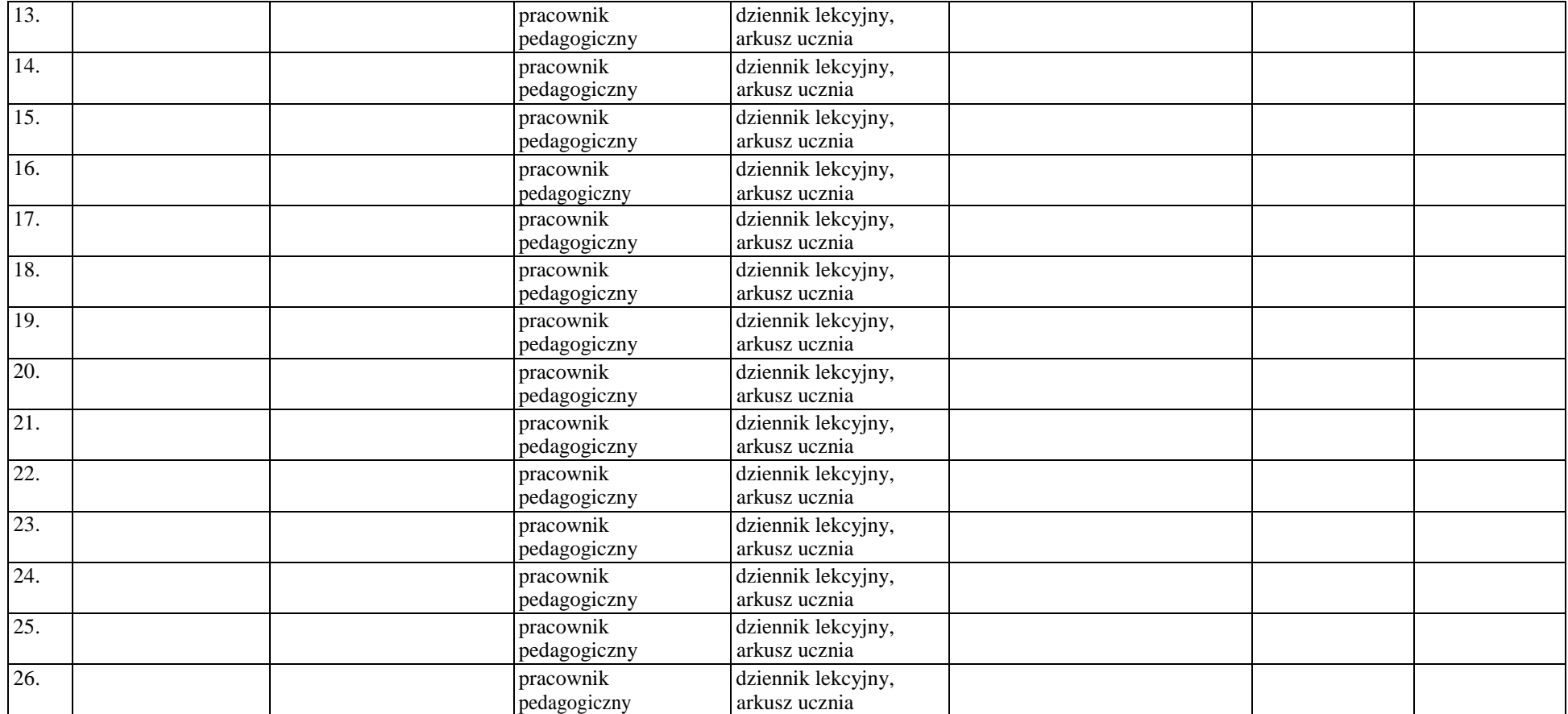

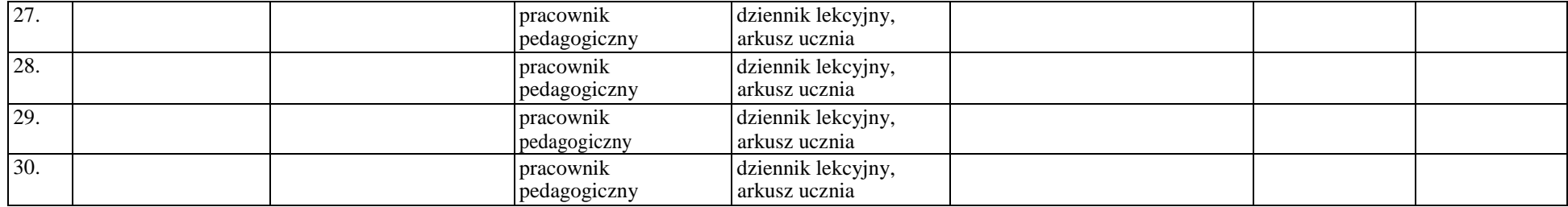

# <span id="page-34-0"></span>**ZAŁĄCZNIK NR 4 - Potwierdzenie zapoznania się z zasadami funkcjonowania dziennika elektronicznego przez pracowników szkoły.**

Lista pracowników szkoły, którzy zapoznali się z zasadami funkcjonowania dziennika elektronicznego w Szkole Podstawowej nr 383 w Warszawie

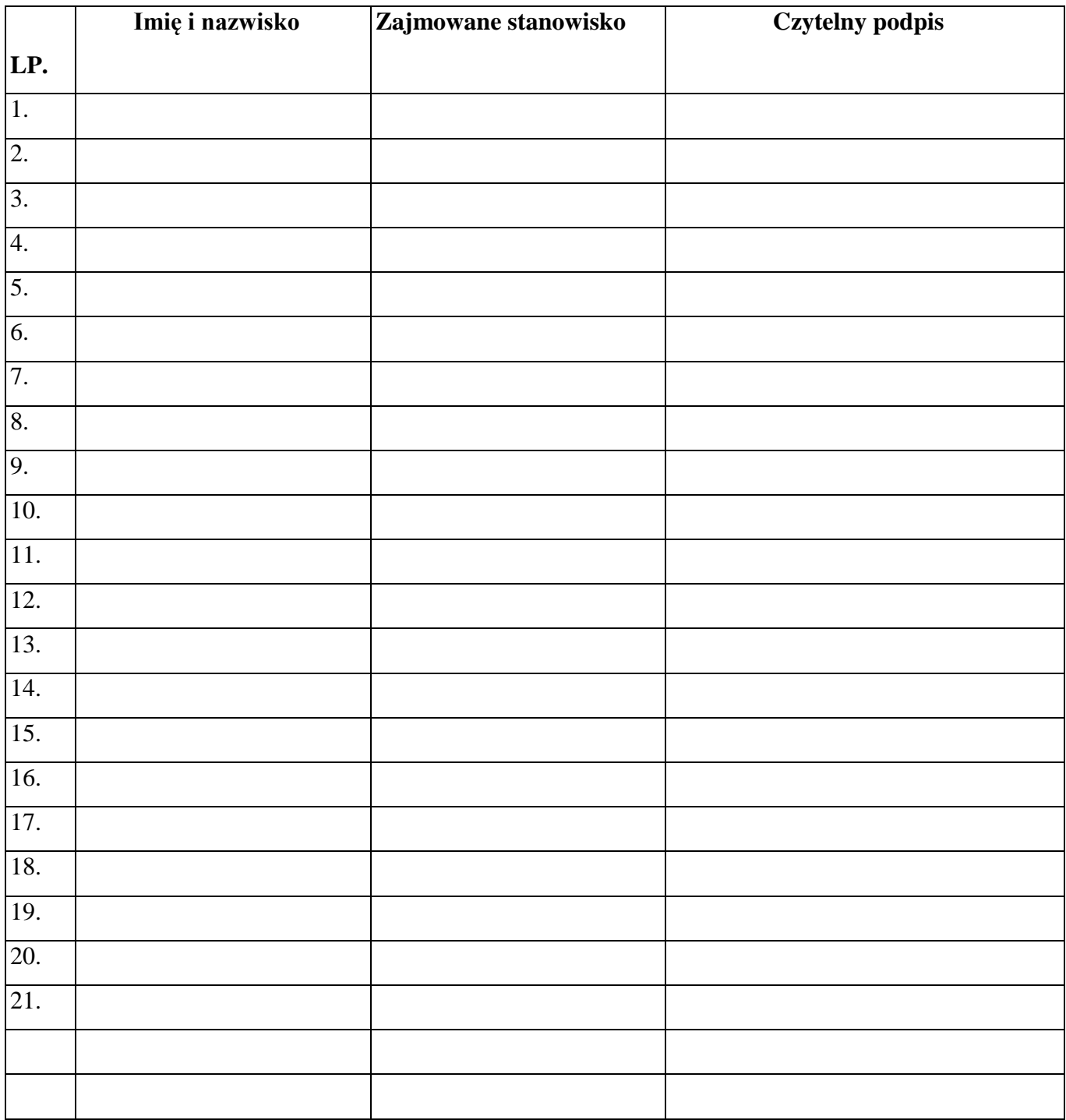

# **ZAŁĄCZNIK NR 5 - Lista dla wychowawcy - Usprawiedliwianie nieobecności poprzez dziennik elektroniczny (WZÓR PODPISU)**

Lista rodziców/prawnych opiekunów, którzy deklarują możliwość usprawiedliwiania nieobecności ucznia/uczennicy poprzez dziennik elektroniczny w Szkole Podstawowej nr 383 w Warszawie

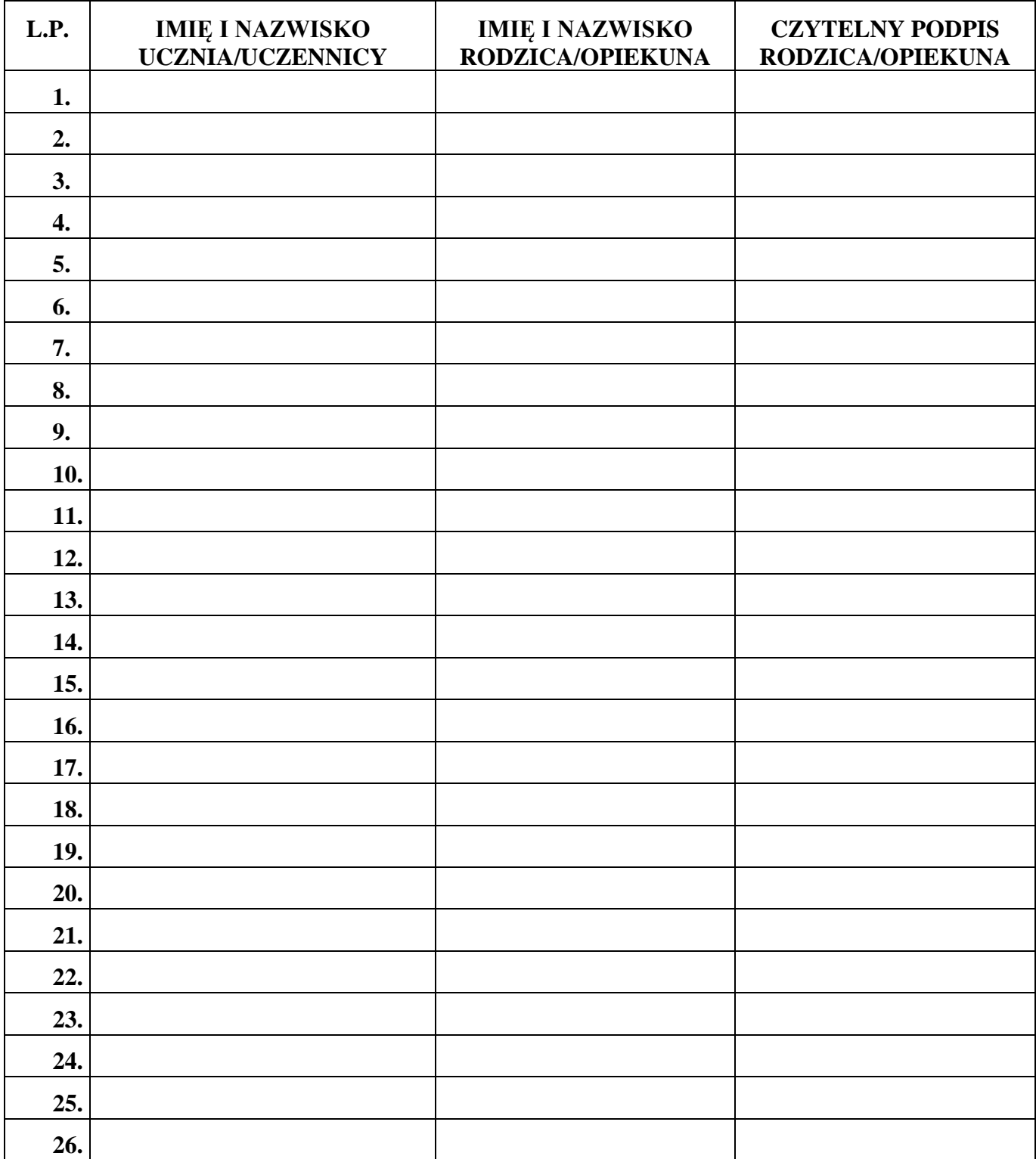

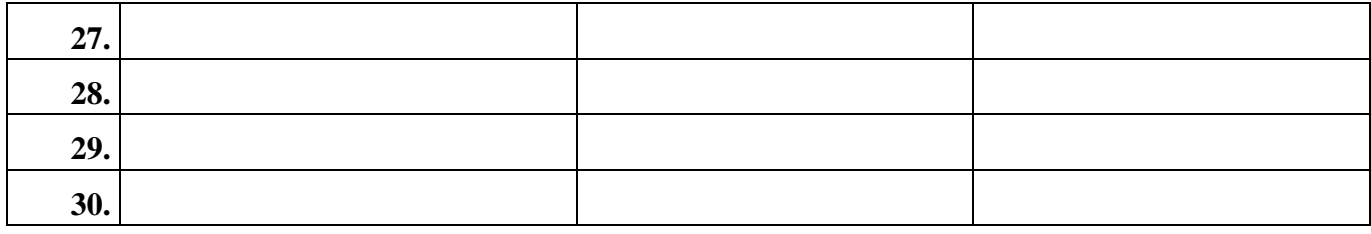

# <span id="page-37-1"></span><span id="page-37-0"></span>**ZAŁĄCZNIK NR 6 - Lista dla wychowawcy - Potwierdzenie otrzymania dostępu do dziennika elektronicznego**

Lista rodziców/prawnych opiekunów, którzy potwierdzili otrzymanie dostępu (loginów i haseł) do swoich kont (rodzica/prawnego opiekuna oraz ucznia/uczennicy) w dzienniku elektronicznym w Szkole Podstawowej nr 383 w Warszawie

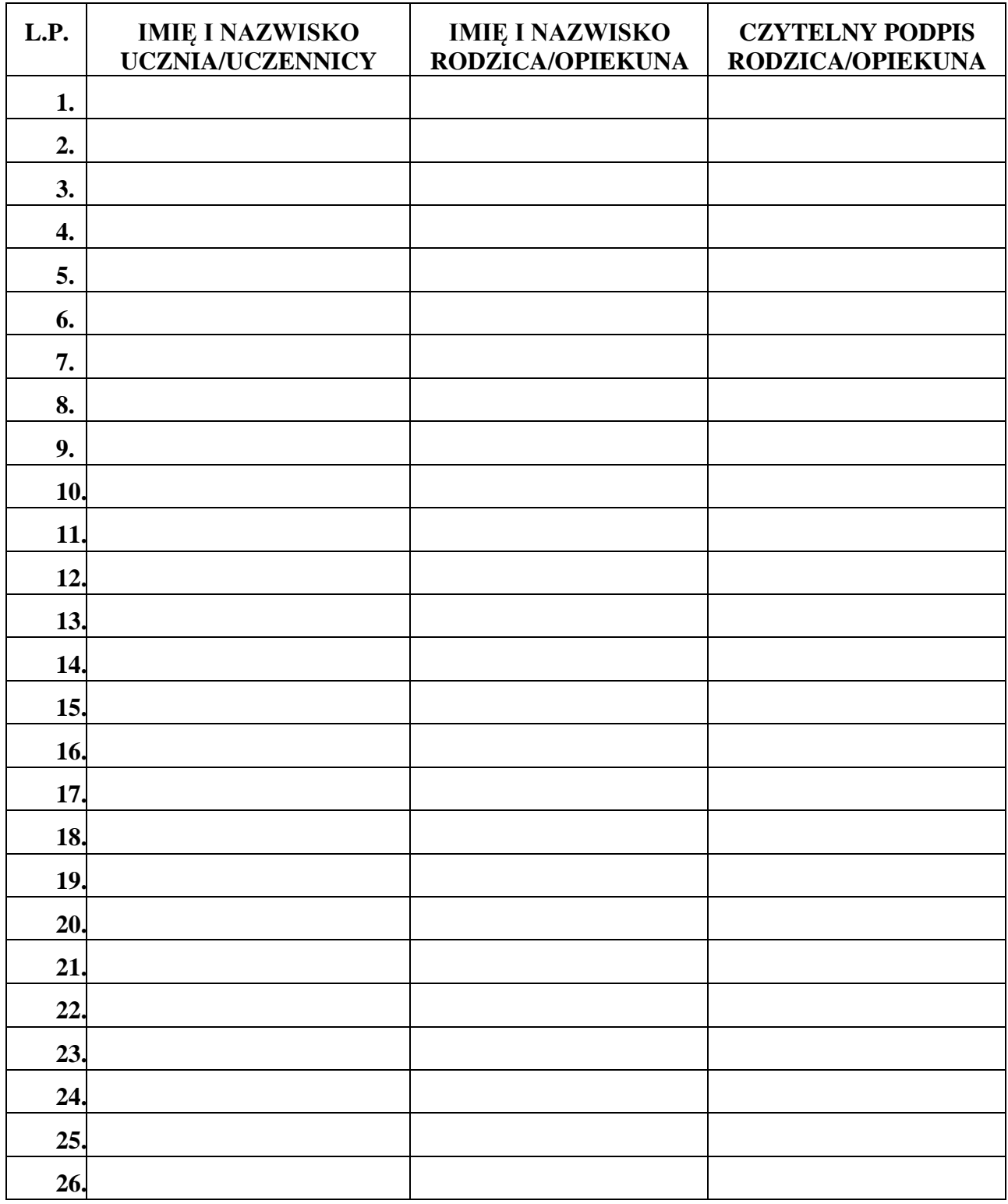

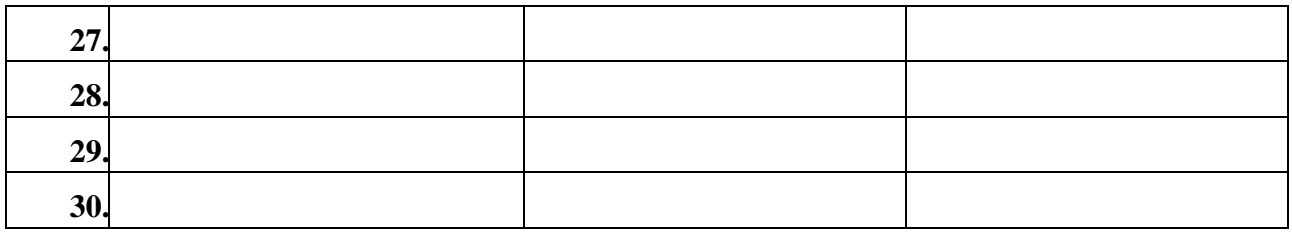

# **ZAŁĄCZNIK NR 7 - Lista dla wychowawcy - Potwierdzenie zapoznania się z zasadami funkcjonowania dziennika elektronicznego.**

Lista rodziców/prawnych opiekunów, którzy zapoznali się z zasadami funkcjonowania dziennika elektronicznego w Szkole Podstawowej nr 383 w Warszawie

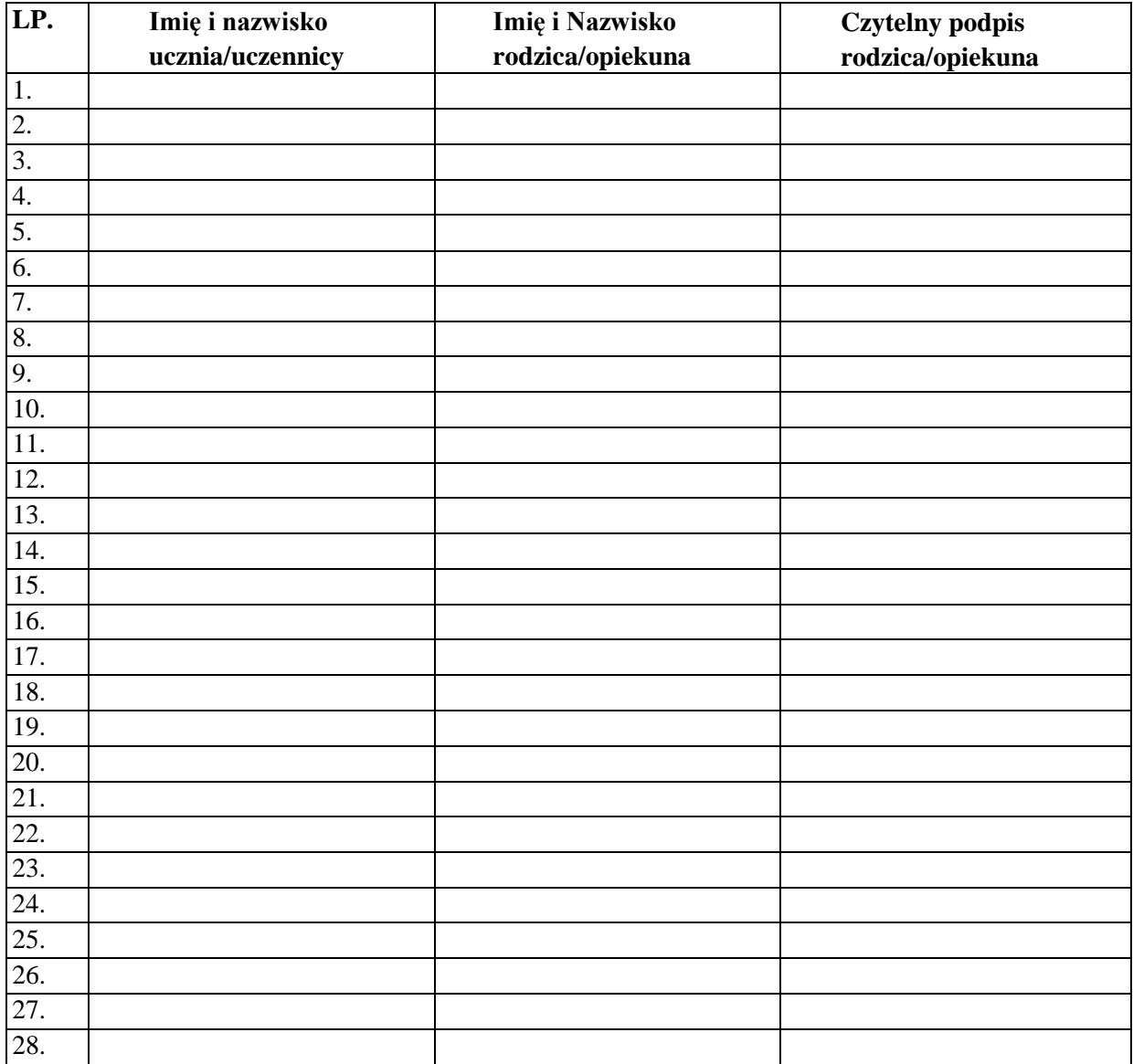

# <span id="page-40-0"></span>**ZAŁĄCZNIK NR 8 - Potwierdzenie odbioru kopii dziennika elektronicznego**

Lista osób, które odebrały dodatkową kopię dziennika elektronicznego w Szkole Podstawowej nr 383 w Warszawie

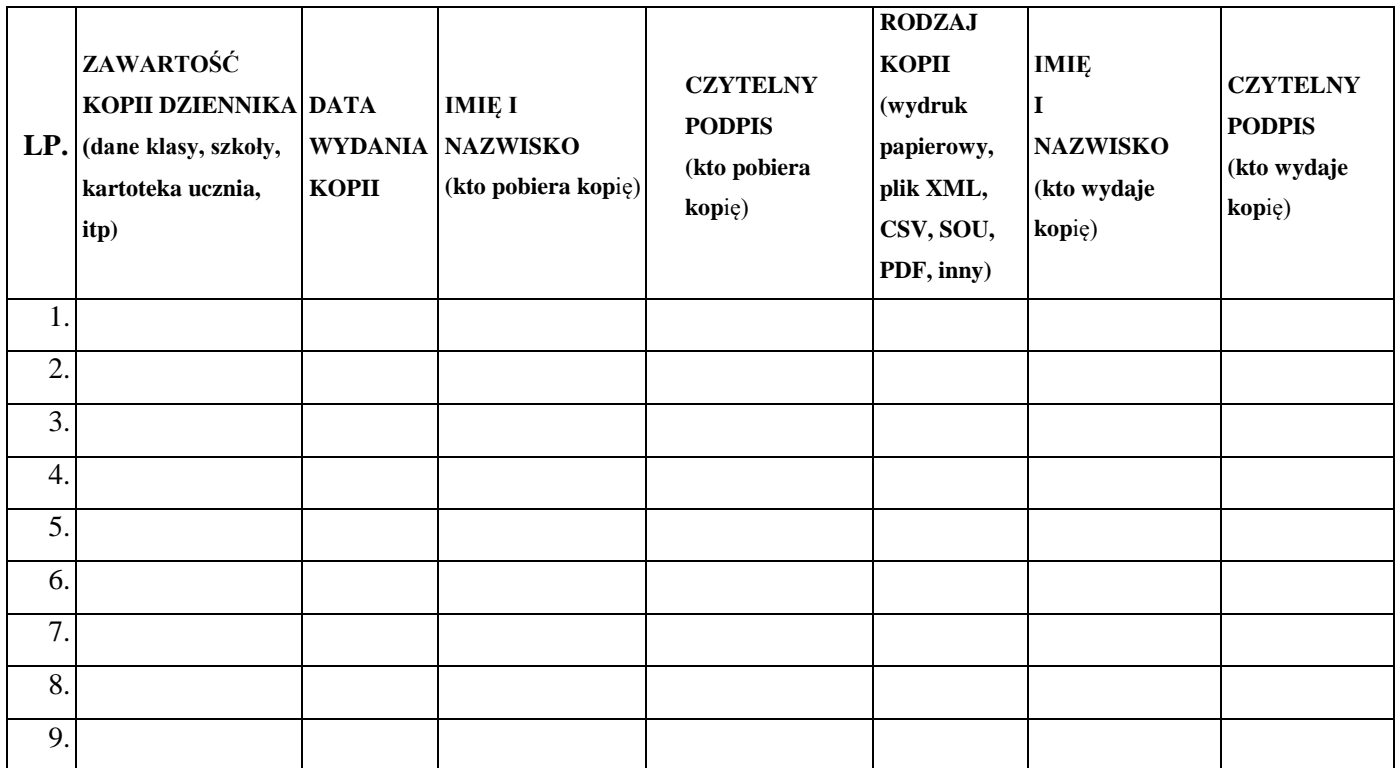

### **ZAŁĄCZNIK NR 9 - Deklaracja dochowania tajemnicy danych z dziennika elektronicznego, wynikającej z Ustawy o Ochronie Danych Osobowych przez osoby niezatrudnione w szkole.**

*Art. 23p.1 ust. 2 ustawy z dnia 29 sierpnia 1997r. o ochronie danych osobowych. (tekst jednolity: Dz U. 2002 r. Nr 101 poz 926, ze zm.)*

Lista osób niezatrudnionych w szkole, które zadeklarowały przestrzeganie tajemnicy danych z dziennika elektronicznego w Szkole Podstawowej nr 383 w Warszawie.

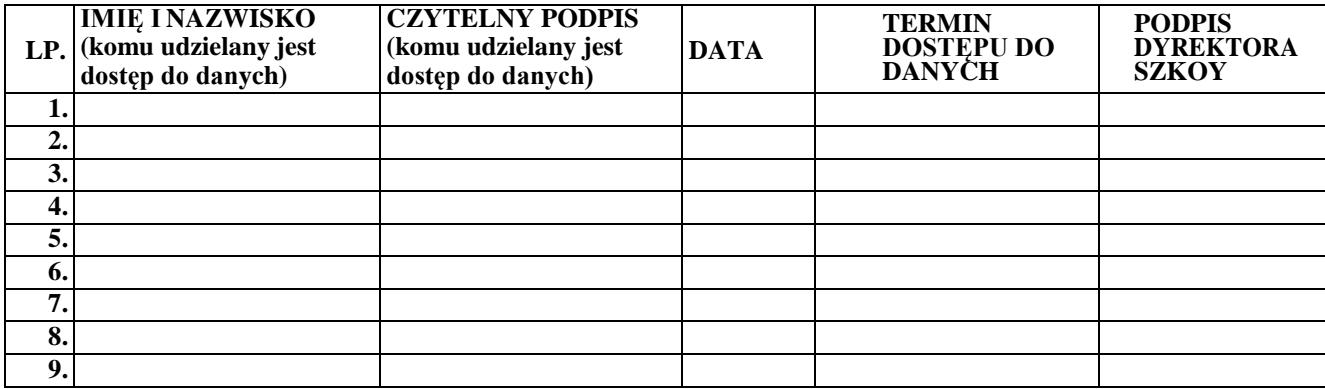

# **ZAŁĄCZNIK NR 10 – WZÓR KARTY LEKCJI FUNKCJONUJĄCY W RAZIEAWARII Klasa Data:………………………………………..**

**Nr lekcji: .........................Temat:**

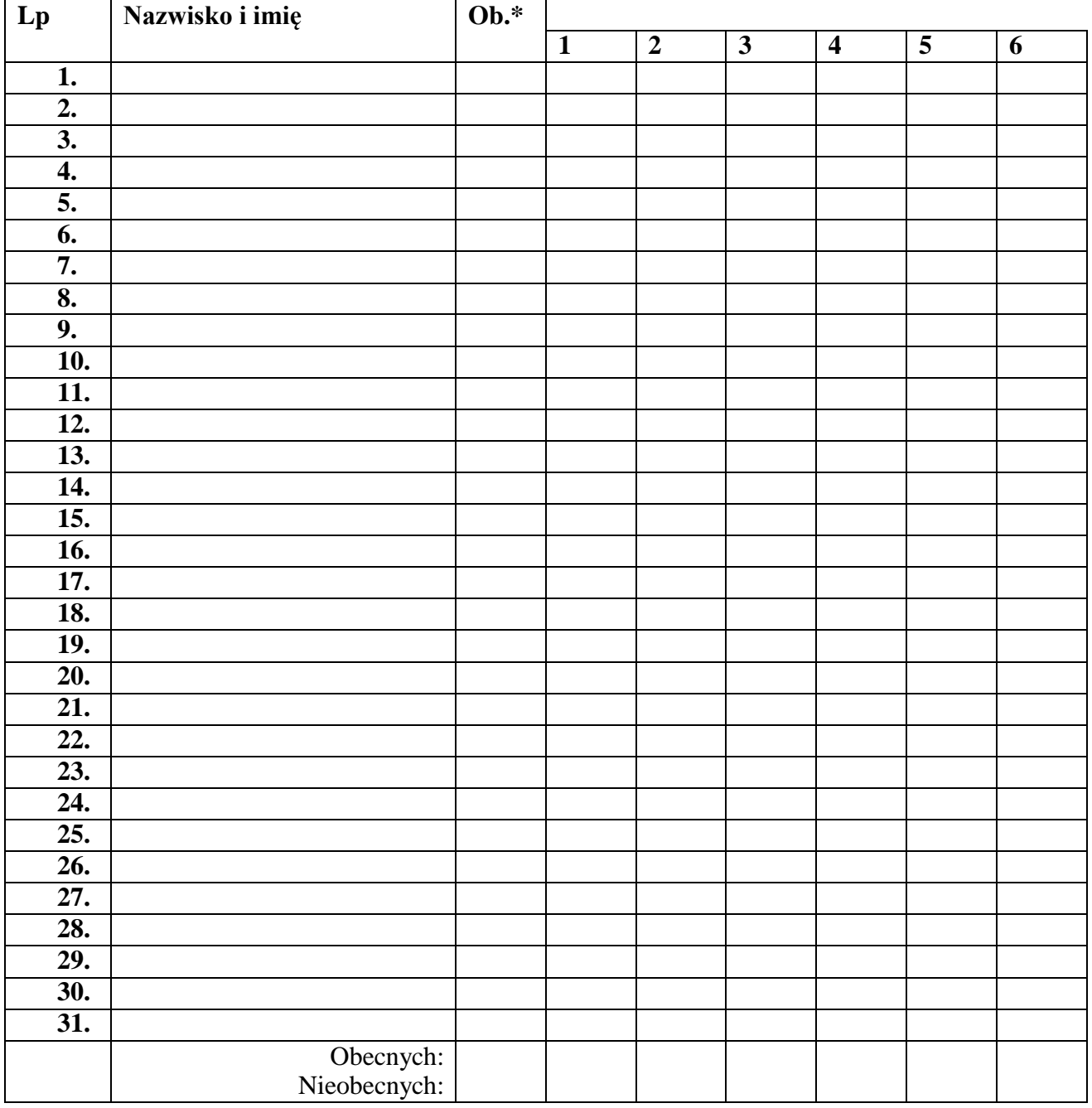

\*Ob. : jeśli uczeń jest obecny nie zaznaczamy nic; nieobecny zaznaczamy pionową kreską I; nieobecny usprawiedliwiony oznaczmy plusem +; obecny na zawodach, konkursach odpowiednio literą Z lub K.

### **KATEGORIE OCEN IMIĘ I NAZWISKO NAUCZYCIELA / PODPIS**

- **1 - 2 -**
- **3 -**
- **4 - 5 -**
- 
- **6 -**